## **МІНІСТЕРСТВО ОСВІТИ І НАУКИ, МОЛОДІ ТА СПОРТУ УКРАЇНИ ХАРКІВСЬКА НАЦІОНАЛЬНА АКАДЕМІЯ МІСЬКОГО ГОСПОДАРСТВА**

# **МЕТОДИЧНІ ВКАЗІВКИ** ДО САМОСТІЙНОЇ РОБОТИ ТА ПРОВЕДЕННЯ ПРАКТИЧНИХ ЗАНЯТЬ **З ДИСЦИПЛІНИ**

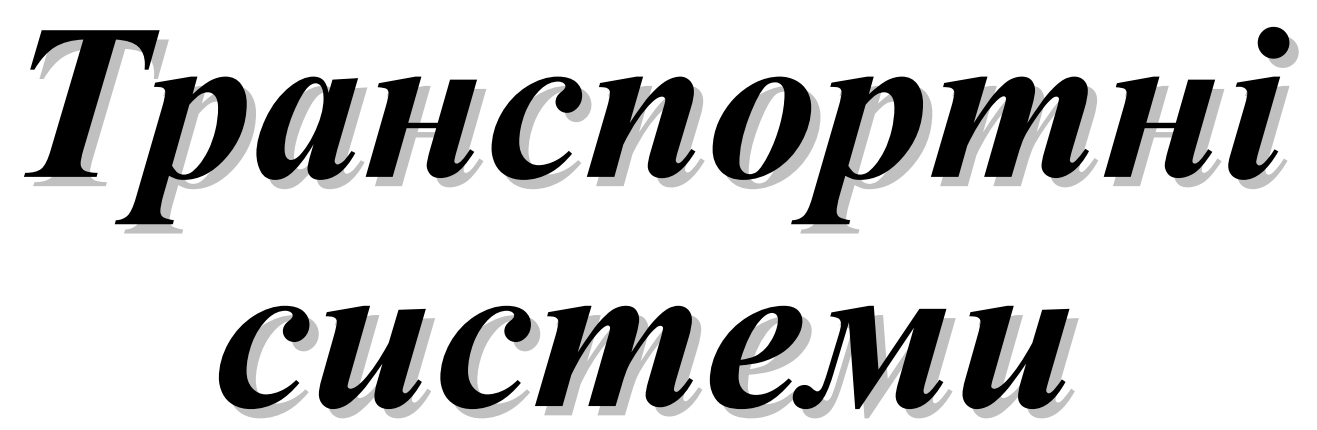

*(для студентів 3 - 4 курсу денної і заочної форм навчання за напрямом підготовки 6.080101 – «Геодезія, картографія та землеустрій»)*

**Харків – ХНАМГ – 2013**

Методичні вказівки до самостійної роботи та проведення практичних занять з дисципліни «Транспортні системи» (для студентів 3 - 4 курсу денної і заочної форм навчання за напрямом підготовки 6.080101 – «Геодезія, картографія та землеустрій») / Харк. нац. акад. міськ. госп-ва; уклад.: Є. І. Куш, А. С. Рудєва. – Х.: ХНАМГ, 2013 – 26 с.

Укладачі: Є. І. Куш, А. С. Рудєва

Рецензент: д. т. н., проф. В. К. Доля

Затверджено на засіданні кафедри транспортних систем і логістики, протокол № 1 від 29 серпня 2011 р.

### **ПРАКТИЧНА РОБОТА № 1. ВИЗНАЧЕННЯ ОБСЯГУ ПЕРЕВЕЗЕНЬ У ПЕРСПЕКТИВНОМУ РОЦІ**

**Мета роботи** – визначити обсяг вантажу та розподілити його за марками автомобілів.

**Завдання –** розрахувати обсяг перевезень вантажів у перспективному році. **Вихідні дані**

1. Кількість вантажів, що підлягає перевезенню дорогою у вихідному році, *Qo*, млн. т.

2. Середньорічний приріст обсягу перевезень вантажів, *q*.

3. Питома вага вантажів автомобілів різного типу, *α<sup>j</sup>* .

Номер варіанта потрібно обирати за останньою цифрою залікової книжки або студентського квітка (табл. 1.1).

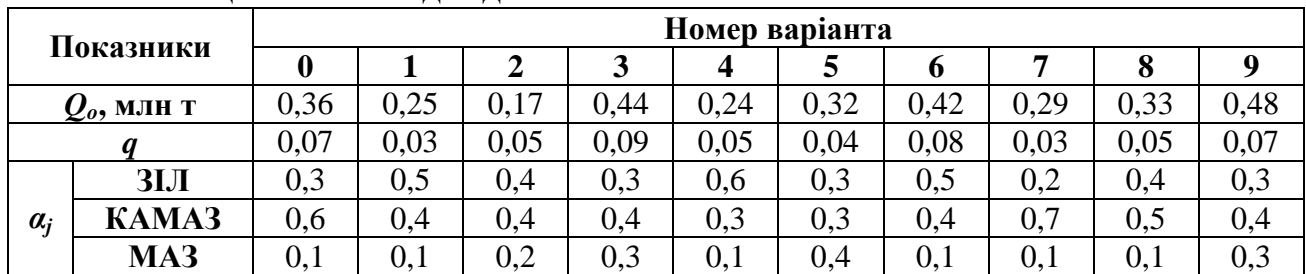

## **Таблиця 1.1 – Вихідні дані**

## **ЕТАПИ ВИКОНАННЯ ЗАВДАННЯ**

1. Перспективний рік для шляхів загальної мережі при призначенні їхньої категорії й основних технічних нормативів приймається на 20 років від початку експлуатації дороги.

2. Обсяг вантажних перевезень у перспективному році варто визначити за геометричною прогресією з постійними темпами зростання протягом розрахункового періоду. Для цього треба користуватися наступною залежністю:

$$
Q_{\Gamma p} = Q_0 (1 + q)^{n},
$$
 (1.1)

де *Qo* – кількість вантажів, що підлягає перевезенню дорогою у вихідному році, т

*q* – середньорічний приріст обсягу вантажних перевезень у перспективі, у частках одиниці;

*n* – кількість років розрахункового періоду (варто прийняти рівним 20 рокам).

3. Відповідно до завдання варто розподілити обсяг вантажу в розрахунковому році за марками автомобілів із виразу:

$$
Q_{rj} = \alpha_j \cdot Q_{rp} , \qquad (1.2)
$$

де *α*<sup>j</sup> – питома вага автомобілів *j*-ї марки у складі відповідно до завдання, у частках одиниці.

4. Зробити висновки.

## **ПРИКЛАД РОЗРАХУНКУ**

Визначити обсяг вантажних перевезень у перспективному році й розподілити його за марками автомобілів, якщо відомо, що *Qo* = 0,36 млн. т = 360000 т; середньорічний приріст обсягу перевезень вантажів *q* = 0,07; питома вага вантажних автомобілів типу ЗІЛ – 0,3; КАМАЗ – 0,6 та МАЗ – 0,1.

За залежністю (1.1) визначаємо обсяг вантажних перевезень:

$$
Q_{\text{rp}} = 360000 (1 + 0.7)^{20} = 360000 \cdot 3.87 = 1393200 \text{ T}.
$$

За допомогою формули (1.2) нарахуємо обсяг перевезень різними типами вантажних автомобілів

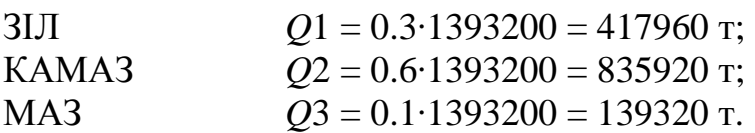

## **Перевірка:**

$$
Q_{rp} = \Sigma Q_{rp}, \qquad (1.3)
$$

 $1393200 = 417960 + 825920 + 139320$ ;  $1393200 = 1393200.$ 

Отже, обчислення виконані без помилок.

#### **Питання для самоперевірки**

- 1. Компоненти єдиної транспортної системи України.
- 2. Історія виникнення і розвитку транспорту.
- 3. Загальні закономірності еволюції транспорту.
- 4. Моделі еволюції. Тренди і лаги стану.
- 5. Функції сучасного транспорту.

## **ПРАКТИЧНА РОБОТА № 2. ВИЗНАЧЕННЯ СЕРЕДНЬОРІЧНОЇ ДОБОВОЇ ІНТЕНСИВНОСТІ ТА СКЛАДУ РУХУ**

**Мета роботи –** засвоєння способу й послідовності виконання розрахунків середньорічної добової інтенсивності та складу руху.

**Завдання –** визначити середньорічну добову інтенсивність і склад руху. **Вихідні дані**

*Кнг* **–** коефіцієнт неврахованих вантажів за господарсько-експлуатаційним обслуговуванням населення і виробництва спеціальних автомобілів.

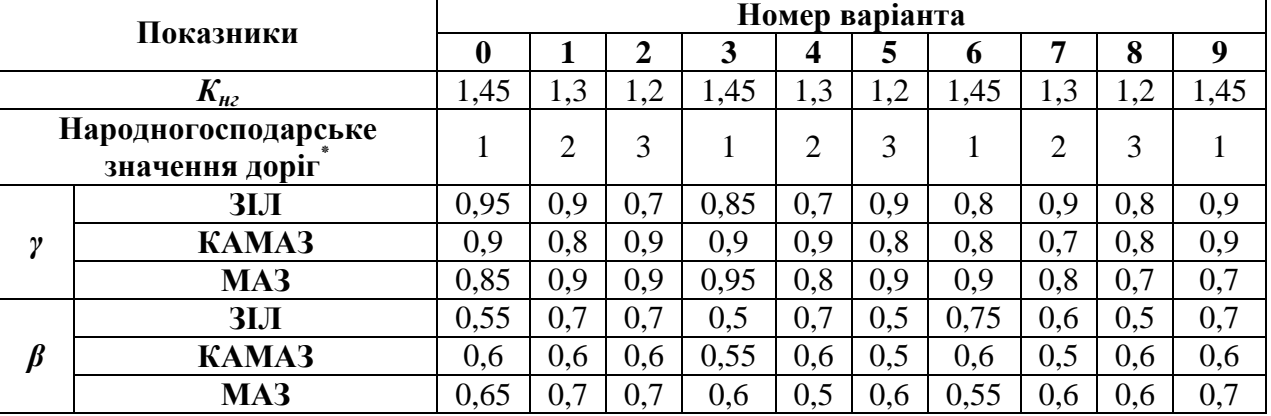

## **Таблиця 2.1 – Вихідні дані**

Умовні позначення:

1 – дорога загальнодержавного значення;

2 – дорога обласного значення;

3 – дорога міського значення.

Номер варіанта потрібно обирати за останньою цифрою залікової книжки або студентського квітка.

### **ЕТАПИ ВИКОНАННЯ ЗАВДАННЯ**

1. Розрахунок середньорічної добової інтенсивності руху дорогою в перспективному році варто виконати на основі даних про обсяг вантажних і пасажирських перевезень [4].

2. Інтенсивність руху в перспективному році необхідно визначити:

$$
N = N_{rp} + N_{\pi} + N_a, \qquad (2.1)
$$

де *Nгр*, *Nл*, *Nа* – середньорічна добова інтенсивність руху вантажних, легкових автомобілів і автобусів відповідно, авт./доб.

3. Інтенсивність руху вантажних автомобілів знаходимо за виразом:

$$
N_{\rm rp} = \frac{Q_{\rm rp} \cdot K_{\rm HT}}{T_p \cdot \overline{q} \cdot \overline{\gamma} \cdot \overline{\beta}} \tag{2.2}
$$

де *Кнг* – коефіцієнт неврахованого вантажу за господарсько-експлуатаційним обслуговуванням населення і виробництва спеціальних автомобілів;

*Тр* – розрахункова кількість днів роботи автомобільного транспорту в плині року;

*q* – середня вантажопідйомність автомобілів, т;

 $\gamma$  – середній коефіцієнт використання вантажопідйомності;

 $\overline{\beta}$  – середній коефіцієнт використання пробігу.

4. Коефіцієнт неврахованих вантажів варто приймати залежно від рівня розвитку району будівництва дороги:

1,45 – для доріг у районах із високорозвиненими продуктивними силами, найбільш щільно населених, із невеликою відстанню між населеними пунктами (до 10 км), у районах розташування курортів і місць масового відпочинку населення;

1,30 – для доріг у районах із середнім розвитком продуктивних сил і середньою щільністю населення, із відстанню між населеними пунктами 10 – 25 км;

1,20 – для доріг у районах із слабким розвитком продуктивних сил, із малою щільністю населення і рідким розташуванням населених пунктів (відстань між пунктами більше 25 км).

5. Розрахункову кількість робочих днів для виконання подальших вантажних перевезень варто брати в залежності від народногосподарського значення доріг. Так, для доріг загальнодержавного і республіканського значення цей розмір дорівнює 275 дням, для доріг обласного значення вона складає 225 – 250 днів, а місцевого значення – 175 – 225 днів.

6. Середню вантажопідйомність автомобілів треба розрахувати з урахуванням складу транспортного потоку за формулою:

$$
q = \alpha_1 q_1 + \alpha_2 q_2 + \alpha_3 q_3
$$
  
 
$$
q_1 = 4, q_2 = 5, q_3 = 7, 5.
$$
 (2.3)

7. Середньозважені коефіцієнти використання вантажопідйомності та пробігу визначають за аналогічними формулами:

$$
\overline{\gamma} = \alpha_1 \gamma_1 + \alpha_2 \gamma_2 + \alpha_3 \gamma_3,\tag{2.4}
$$

$$
\overline{\beta} = \alpha_1 \beta_1 + \alpha_2 \beta_2 + \alpha_3 \beta_3. \tag{2.5}
$$

8. Після визначення середньорічної добової інтенсивності руху вантажних автомобілів варто розрахувати інтенсивність легкових автомобілів і автобусів:

$$
N_{\rm J} = C \cdot N_{\rm rp};\tag{2.6}
$$

$$
N_a = d \cdot N_{rp},\tag{2.7}
$$

де *С* , *d* – коефіцієнти для різних шляхів відповідно району розташування:

*С* = 1,25, *d* = 0,25 – для доріг у курортних районах;

 $C = 0.8$ ,  $d = 0.2 - \mu$ ля доріг у районах із високорозвиненими продуктивними силами;

 $C = 0.6$ ,  $d = 0.1 - \text{m/s}$  доріг із середнім розвитком продуктивних сил;

*С* = 0,25, *d* = 0,05 – для доріг у районах із слабким розвитком продуктивних сил.

9. Визначати склад потоку з обліком пасажирських автомобілів варто за допомогою середньорічної добової інтенсивності руху вантажних автомобілів кожної марки в наступний спосіб:

$$
N_{rp1} = \alpha_1 \cdot N_{rp}, \quad N_{rp2} = \alpha_2 \cdot N_{rp}, \quad N_{rp3} = \alpha_3 \cdot N_{rp}.
$$
 (2.8)

10. Склад руху потоку автомобілів у частках одиниці відповідних шляхів складає:

$$
P_1 = \frac{N_{rpl}}{N}, P_2 = \frac{N_{rpl}}{N}, P_3 = \frac{N_{rpl}}{N}, P_4 = \frac{N_{\pi}}{N}, P_5 = \frac{N_a}{N}.
$$
 (2.9)

Наприкінці розрахунків необхідно виконати перевірку:

$$
P_j = 1.00.\t(2.10)
$$

11. Зробити висновки.

#### **ПРИКЛАД РОЗРАХУНКУ**

Визначити середньорічну добову інтенсивність і склад руху, якщо відомо, що дорога республіканського значення в районі з високим рівнем розвитку продуктивних сил:

 $Q_{m}$  = 1393200. **T**;  $\alpha_1 = 0.3$ ;  $\alpha_2 = 0.6$ ;  $\alpha_3 = 0.1$ (див. табл. 2.1);

 $C = 0.5$ ;  $d = 0.1$ .

Варто почати з до розрахунку середніх значень вантажопідйомності й коефіцієнтів використання вантажопідйомності та пробігу за виразами (2.3 – 2.5).

> $\overline{q} = 0.3 \cdot 4 + 0.6 \cdot 0.5 + 0.1 \cdot 7.5 = 1.2 + 3 + 0.75 = 4.95$  T;  $\overline{\gamma}$  = 0,3 ⋅ 9,95 + 0,6 ⋅ 0,9 + 0,1 ⋅ 0,85 = 0,28 + 0,54 + 0,09 = 0,91 T;

 $\overline{B} = 0.3 \cdot 0.55 + 0.6 \cdot 0.6 + 0.1 \cdot 0.65 = 0.16 + 0.36 + 0.07 = 0.59$  T.

Відповідно до шляхів і умов розвитку продуктивних сил району прокладки дороги приймаємо значення коефіцієнта неврахованого вантажу, який дорівнює 1,45.

Розрахункова кількість робочих днів при виконанні вантажних перевезень для доріг республіканського значення складає 275.

Тоді інтенсивність руху вантажних автомобілів за виразом (2.2) наступна:

2764 730,86 2020140  $275 \cdot 4,95 \cdot 0,91 \cdot 0,59$  $N_{\text{rp}} = \frac{1393200 \cdot 1,45}{275 \cdot 4,95 \cdot 0,91 \cdot 0,59} = \frac{2020140}{730,86} =$  $=\frac{1393200 \cdot 1,45}{255 \cdot 105 \cdot 205 \cdot 255} = \frac{2020140}{720005} = 2764$  about  $\sqrt{400}$ .

Інтенсивність руху легкових автомобілів і автобусів визначаємо за виразами (2.6, 2.7):

 $N_{\text{H}} = 0.5 \cdot 2764 = 1377 \text{ aBT./} \mu 0.5$ ;

 $N_a = 0.1 \cdot 2764 = 276$  about  $\Delta 0.05$ .

Інтенсивність руху за марками вантажних автомобілів різної вантажопідйомності знаходимо за виразом (2.8):

 $N_{\text{rpl}} = 0.3 \cdot 2764 = 829 \text{ aBT./} \text{\textup{Q}}05$ .;

 $N_{\text{m2}} = 0.6 \cdot 2764 = 1658 \text{ aBT./q06.};$ 

 $N_{\text{m3}} = 0.1 \cdot 2764 = 276 \text{ aBT./} \mu 0.05.$ 

Інтенсивність руху в розрахунковому році визначаємо за виразом (2.1):  $N = 2764 + 1377 + 276 = 4417$   $R = 2766$ .

Склад потоку автомобілів відповідно до виразів (2.9):

0,19 4417 829  $P_1 = \frac{629}{4417} = 0.19$ ;  $P_2 = \frac{1038}{4417} = 0.38$ 4417 1658  $P_2 = \frac{1038}{4417} = 0.38$ ;  $P_3 = \frac{276}{4417} = 0.06$ 4417 276  $P_3 = \frac{270}{4417} = 0.06$ ;  $P_4 = \frac{1377}{4417} = 0.31$ 4417 1377  $P_4 = \frac{1377}{4417} = 0.31$ ;  $P_5 = \frac{270}{4417} = 0.06$ 4417 276  $P_5 = \frac{276}{4417} = 0.06$ .

Виконуємо перевірку за умовою (2.10):

 $Pj = 0.19 + 0.38 + 0.06 + 0.31 + 0.06 = 1.00$ .

Розрахунки виконані без помилок.

#### **Питання для самоперевірки**

- 1. Показники якості функціонування транспорту.
- 2. Класифікація сучасного транспорту.
- 3. Кількісні та якісні показники перевізної роботи.
- 4. Технічне забезпечення транспортного процесу.
- 5. Технологія та організація роботи транспорту.
- 6. Показники використання технічних засобів транспорту.
- 7. Технічний рівень транспортного забезпечення.

## **ПРАКТИЧНА РОБОТА № 3. ПИТОМА ВАГА РІЗНИХ ВИДІВ ТРАНСПОРТУ В ЗАГАЛЬНІЙ РОБОТІ ПЕРЕВЕЗЕННЯ ВАНТАЖІВ І ПАСАЖИРІВ**

**Мета роботи** – навчитися визначати питому вагу різних видів рухомого складу в транспортному процесі.

**Завдання** – визначити питому вагу транспорту загального використання у транспортній системі країни протягом запропонованого періоду часів у відсотках.

#### **Вихідні дані**

Вихідні данні для вирішення завдання подані в таблиці 3.1 – 3.5. Варіант обирається за номером студента у списку групи.

| Варіанти | Вид транспорту | Показники<br>роботи<br>транспорту | Проміжок часу | Інтервал часу |
|----------|----------------|-----------------------------------|---------------|---------------|
|          |                |                                   |               |               |
|          | морський       | пас.км                            | 1955-1980     |               |
|          | повітряний     | пас.км                            | 1955-1965     |               |
|          | річковий       |                                   | 1955-1970     |               |
|          | залізничний    |                                   | 1960-1970     |               |
|          | річковий       | пас.км                            | 1960-1985     |               |
|          | повітряний     | пас.км                            | 1960-1985     |               |
|          | автомобільний  |                                   | 1960-1970     |               |

**Таблиця 3.1 – Варіанти вихідних даних**

### **Продовження табл. 3.1**

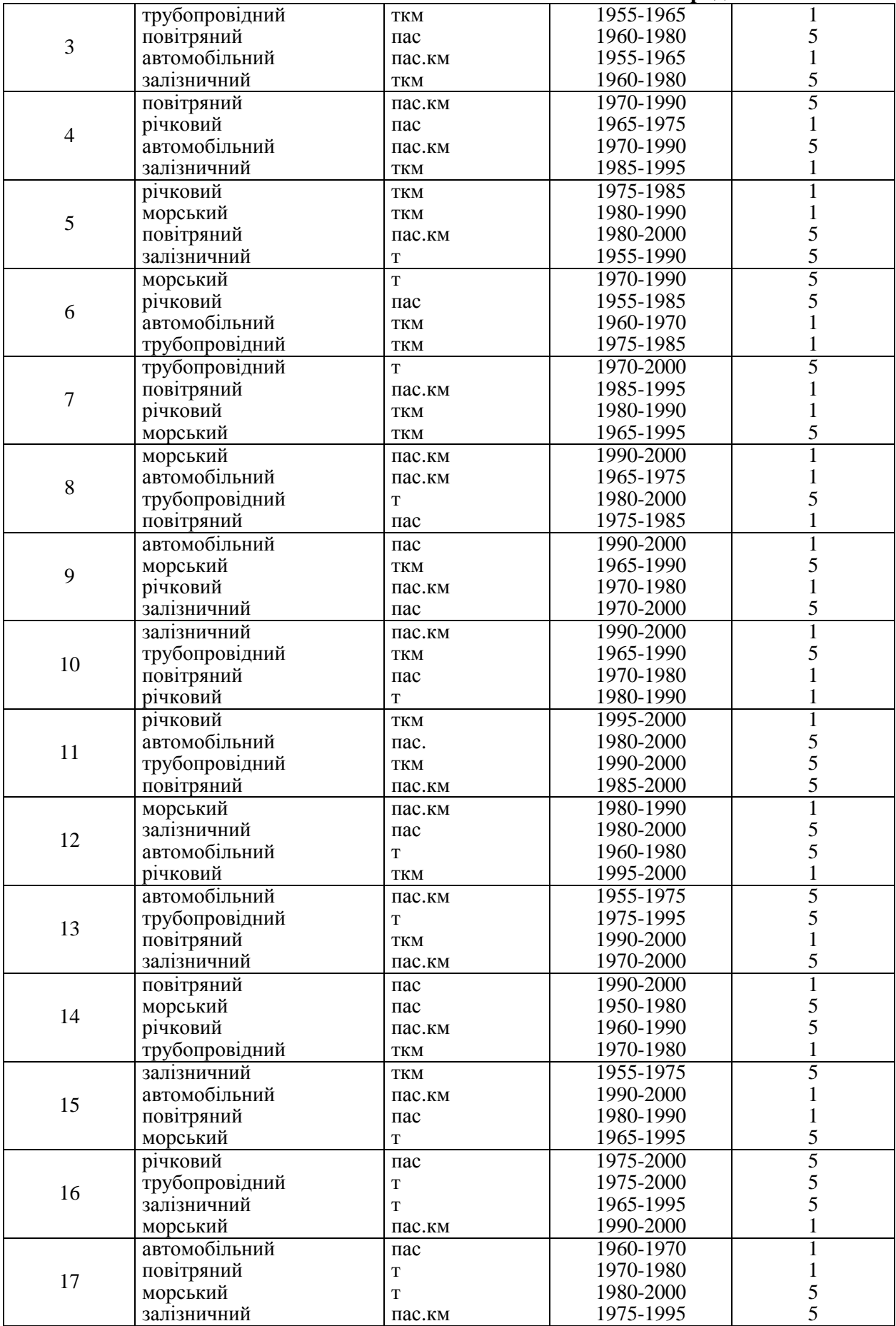

#### **Продовження табл. 3.1**

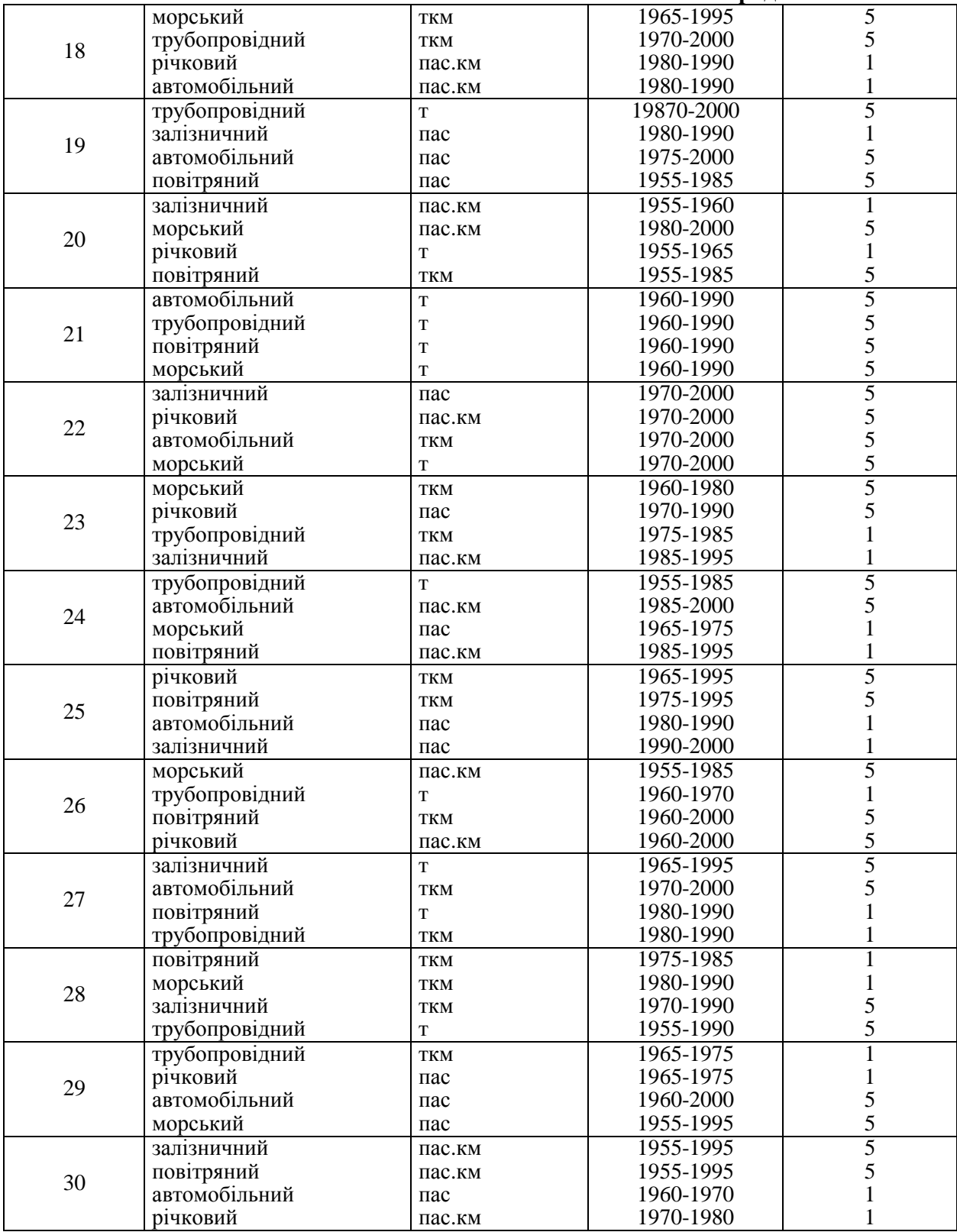

| Рік               | Залізничн<br>ий     | Морський           | Річковий            | <b>Трубопров</b><br>ідний | Автомобіль<br>ний    | Повітря<br>ний   | Усього   |
|-------------------|---------------------|--------------------|---------------------|---------------------------|----------------------|------------------|----------|
| 1                 | $\overline{2}$      | 3                  | 4                   | 5                         | 6                    | 7                | 8        |
| 1955              | 1267,0              | 53,7               | 139,5               | 51,7                      | 3730,0               | 0,26             | 5242,2   |
| 1956              | 1320,3              | $\overline{57,9}$  | 140,2               | $\overline{57,9}$         | 4300,5               | 0,33             | 5877,13  |
| 1957              | 1400,5              | 61,4               | 156,7               | 68,4                      | 5240,6               | 0,46             | 6928,06  |
| 1958              | 1539,7              | 68,5               | 178,9               | 80,5                      | 6220,4               | 0,61             | 8088,61  |
| 1959              | $\overline{1740,5}$ | 71,3               | $\overline{197,5}$  | 105,8                     | 7440,2               | 0,67             | 9555,97  |
| 1960              | 1884,9              | $\overline{75,9}$  | 210,3               | 129,9                     | 8429,7               | 0,70             | 10731,4  |
| 1961              | 1965,5              | $\overline{79,5}$  | 218,2               | 135,3                     | 9320,5               | 0,75             | 11719,75 |
| $\overline{1}962$ | 1998,3              | 84,4               | 227,5               | 148,4                     | 9530,2               | 0,82             | 11989,62 |
| 1963              | 2188,4              | 93,6               | $\overline{235,4}$  | 160,3                     | 9830,3               | 0,90             | 12508,9  |
| 1964              | 2250,5              | $\overline{99,2}$  | $\overline{2}$ 49,2 | 198,5                     | 9980,5               | 0,95             | 12778,85 |
| 1965              | 2288,8              | 109,6              | 252,3               | 213,0                     | 10240,3              | 1.1              | 13104,8  |
| 1966              | 2335,9              | 120,5              | 280,7               | 246,7                     | 11335,5              | 1,3              | 14320,6  |
| 1967              | $\overline{2460,3}$ | 139,3              | 295,5               | 265,5                     | 12540,6              | 1,5              | 15698,0  |
| 1968              | 2630,5              | 148,4              | 327,4               | 295,4                     | 12980,4              | 1,6              | 16383,7  |
| 1969              | 2756,4              | 155,3              | 341,2               | 312,5                     | 133354,5             | 1,7              | 16921,6  |
| 1970              | 2896,0              | 161,9              | 357.8               | 339,9                     | 14622,8              | 1,8              | 18380,2  |
| 1971              | 3048,8              | 170,9              | 380,7               | 352,6                     | 15760,0              | 2,0              | 19715,0  |
| 1972              | 3171,5              | 178,1              | 385,3               | 388,4                     | 17111,0              | 2,1              | 21246,4  |
| 1973              | 3346,0              | $\overline{186,0}$ | 410,0               | 421,0                     | 17857,0              | 2,2              | 22231,2  |
| $\overline{1}974$ | 3497,0              | 192,0              | 452,0               | $\overline{457,0}$        | 19639,0              | 2,3              | 24239,3  |
| 1975              | 3621,0              | 200,0              | 457,0               | 498,0                     | 21258,0              | 2,5              | 26036,5  |
| 1976              | 3655,0              | 214,0              | 485,0               | 532,0                     | 22086,0              | 2,6              | 26974,6  |
| 1977              | 3723,0              | $\overline{220,0}$ | $\overline{520,0}$  | 559,0                     | $\overline{22754,0}$ | 2, ?             | 27778,6  |
| 1978              | 3776,4              | 229,4              | 546,2               | 588,7                     | 23123,1              | 2,75             | 28266,6  |
| 1979              | 3688,0              | 227,0              | 537,0               | 609,0                     | 24033,0              | 2,8              | 29086,8  |
| 1980              | 3728,0              | 228,0              | 568,0               | 630,0                     | 24201,0              | 3,0              | 29258,0  |
| 1981              | $\overline{3762,0}$ | 223,0              | 595,0               | 638,0                     | $\overline{24809,0}$ | $\overline{3,1}$ | 30030,1  |
| 1982              | $\overline{3725,0}$ | 224,0              | 604,0               | 645,0                     | $\overline{252}17,0$ | 3,1              | 30418,1  |
| 1983              | 3851,0              | 238,0              | 606,0               | 649,0                     | 26900,0              | $\overline{3,1}$ | 32247,0  |
| 1984              | 3909,0              | 235,0              | 619,0               | 648,0                     | 25900,0              | $\overline{3,1}$ | 31314,0  |
| 1985              | 3958,0              | 240,0              | 632,0               | 631,0                     | 25500,0              | 3,2              | 30964,2  |
| 1986              | 3970,0              | 244,2              | 640,1               | 629,0                     | 25500,0              | 3,2              | 31036,5  |
| 1987              | 3978,0              | 252,3              | 648,2               | 625,0                     | $\overline{26100,0}$ | $\overline{3,3}$ | 31606,8  |
| 1988              | 3985,0              | $\overline{257,4}$ | 651,3               | 622,0                     | 27800,0              | 3,3              | 33319,0  |
| 1989              | 3999,0              | $\overline{270,5}$ | 681,2               | 619,3                     | 28500,0              | 3,4              | 34064,4  |
| 1990              | 3991,0              | 270,6              | 681,5               | 620,1                     | 28600,0              | 3,4              | 34166,6  |
| 1991              | 3992,1              | $\overline{271,1}$ | 670,3               | 618,2                     | 28615,1              | 3,3              | 34170,1  |
| 1992              | 3976,2              | 268,5              | 660,5               | 615,1                     | 28613,0              | 3,3              | 34136,5  |
| 1993              | 3975,3              | 262,2              | 657,3               | 612,2                     | 28600,1              | 3,0              | 34113,1  |
| 1994              | 3970,1              | 260,0              | 648,2               | 600,0                     | 26789,0              | 2,9              | 32270,2  |
| 1995              | 3856,3              | 245,3              | 589,2               | 588,3                     | 25300,1              | 2,5              | 30581,7  |
| 1996              | 3646,1              | 235,1              | 562,5               | 540,2                     | 23280,0              | 2,1              | 28266,0  |
| 1997              | 3533,2              | 201,5              | 540,7               | 490,1                     | 20100,5              | 1,6              | 24867,6  |
| 1998              | 3400,1              | 185,1              | 521,3               | 385,4                     | 19354,3              | 1,2              | 23847,4  |
| 1999              | 3384,5              | 184,3              | 519,4               | 355,5                     | 19288,5              | 1,2              | 23733,4  |
| 2000              | 3279,1              | 180,2              | 500,1               | 300,3                     | 19450,5              | 1,5              | 23711,7  |

**Таблиця 3.2 – Обсяги перевезень вантажів різними видами транспорту, млн т**

| Pik               | 1 ионіця Ок<br>Залізни | <b>Морський</b> Річковий |                         | ина видиа тринспорту, модет км<br>Трубопрові Автомоб |                    | Повітря           | Усього               |
|-------------------|------------------------|--------------------------|-------------------------|------------------------------------------------------|--------------------|-------------------|----------------------|
|                   | чний                   |                          |                         | дний                                                 | ільний             | ний               |                      |
| $\mathbf{1}$      | $\overline{2}$         | $\mathbf{3}$             | $\overline{\mathbf{4}}$ | 5                                                    | 6                  | $\overline{7}$    | 8                    |
| 1955              | 970,9                  | 68,9                     | 67,7                    | 14,7                                                 | 42,5               | 0,25              | 1165,0               |
| 1956              | 990,4                  | 70,5                     | 72,3                    | 16,2                                                 | 50,1               | 0,29              | 1199,79              |
| 1957              | 1180,5                 | 89,4                     | 85,4                    | $\overline{2}4,1$                                    | 63,4               | 0,37              | 1443,17              |
| 1958              | 1230,7                 | $\overline{100,5}$       | 90,5                    | 31,5                                                 | 75,4               | 0,40              | 1529,0               |
| 1959              | 1360,0                 | 123,4                    | 93,4                    | 40,9                                                 | $\overline{8}9,7$  | 0,49              | 1707,89              |
| 1960              | 1504,3                 | 131,5                    | 99,6                    | 51,2                                                 | 98,5               | 0,56              | 1885,7               |
| 1961              | 1613,2                 | 190,8                    | $\overline{109,4}$      | $\overline{78,4}$                                    | $\overline{11}1,4$ | 0,7               | 2103,9               |
| 1962              | 1704,8                 | $\overline{220,5}$       | 115,5                   | 98,5                                                 | 120,5              | 0,85              | 2260,65              |
| 1963              | 1822,4                 | $\overline{290,4}$       | 123,7                   | 121,7                                                | 130,5              | $\overline{0,90}$ | 2489,60              |
| 1964              | 1899,7                 | 320,3                    | 129,1                   | 132,5                                                | 136,7              | 1,25              | 2619,55              |
| 1965              | 1950,2                 | 388,8                    | 133,9                   | 146,7                                                | 143,1              | 1,34              | 2764,0               |
| 1966              | 1999,0                 | 433,7                    | 144,4                   | 169,3                                                | 156,6              | 1,45              | 2895,45              |
| 1967              | 2137,0                 | 497,5                    | $\overline{15}1,6$      | 175,2                                                | 178,8              | 1,56              | $\overline{31}41,66$ |
| 1968              | 2240,5                 | $\overline{550,4}$       | 159,5                   | 230,1                                                | 185,9              | 1,69              | $\frac{1}{3368,09}$  |
| 1969              | 2390,4                 | 610,1                    | 168,3                   | 250,4                                                | $\overline{199,4}$ | 1,79              | 3620,39              |
| 1970              | 2494,7                 | 656,1                    | 174,0                   | $\overline{281,7}$                                   | 220,8              | 1,88              | 3829,2               |
| 1971              | 2637,3                 | 696,0                    | 328,5                   | 328,5                                                | 236,0              | 1,98              | 4085,5               |
| 1972              | $\overline{2760,8}$    | 698,2                    | 180,2                   | 375,8                                                | $\overline{261,8}$ | 2,19              | 4279,0               |
| $\frac{1}{973}$   | 2958,3                 | 744,6                    | 189,4                   | 439,4                                                | 282,5              | 2,37              | 4616,6               |
| 1974              | 3097,0                 | 772,0                    | 121,3                   | 533,4                                                | 283,8              | 2,48              | 4925,0               |
| 1975              | 3236,5                 | $\overline{730,0}$       | $\overline{2}21,6$      | 665,8                                                | 338,0              | 2,59              | 5194,0               |
| $\overline{1976}$ | 3295,1                 | 758,9                    | 222,8                   | 794,6                                                | 360,0              | 2,71              | 5434,1               |
| 1977              | 3331,4                 | 769,4                    | $\overline{230,7}$      | 922,4                                                | 380,0              | 2,8               | 5636,7               |
| 1978              | 3429,4                 | 827,6                    | 243,7                   | 1049,0                                               | 396,0              | 2,86              | 5948,7               |
| 1979              | 3350,0                 | 842,3                    | 232,8                   | 1140,7                                               | 418,0              | 2,91              | 5989,7               |
| 1980              | 3435,0                 | 835,0                    | 244,7                   | 1216,0                                               | 431,0              | $\overline{3,09}$ | 6164,79              |
| 1981              | 3503,2                 | 846,0                    | 255,4                   | 1263,2                                               | 454,0              | 3,08              | $\overline{6325,0}$  |
| 1982              | 3464,4                 | $\overline{827,9}$       | 262,5                   | 1306,8                                               | $\overline{464,0}$ | 3,03              | $\overline{7100,0}$  |
| 1983              | $\frac{3600}{0}$       | 888,0                    | $\overline{273,0}$      | 1353,1                                               | 490,0              | 3,18              | 7470,7               |
| 1984              | 3638,9                 | 932,4                    | 264,6                   | 1370,3                                               | $\overline{477,0}$ | 3,28              | 7683,8               |
| 1985              | 3718,8                 | 904,4                    | $\overline{2}61,6$      | 1312,6                                               | 477,3              | 3,35              | 7808,0               |
| 1986              | 3820,1                 | 902,2                    | 260,4                   | 1300,0                                               | 482,5              | 3,37              | 6768,57              |
| 1987              | 3911,2                 | 905,1                    | 258,2                   | 1280,0                                               | 490,1              | 3,39              | 6847,99              |
| 1988              | 3920,3                 | 905,2                    | $\overline{259,3}$      | 1275,0                                               | 494,2              | 3,41              | 6857,41              |
| 1989              | 4011,0                 | 906,7                    | 259,4                   | 1260,0                                               | 510,5              | 3,41              | 6951,01              |
| 1990              | $\frac{1}{4670,0}$     | 907,3                    | $\overline{259,5}$      | 1250,0                                               | 515,7              | $\overline{3,40}$ | 7605,9               |
| 1991              | 4671,0                 | 907,5                    | 259,5                   | 1255,1                                               | 515,8              | 3,39              | 7612,29              |
| 1992              | $\frac{1}{4630,0}$     | 900,0                    | 257,0                   | 1231,3                                               | 514,1              | 3,37              | 7535,77              |
| 1993              | 4590,0                 | 866,0                    | 215,3                   | 1190,1                                               | 491,3              | 3,30              | 7356,0               |
| 1994              | 4570,3                 | 845,1                    | 209,7                   | 1186,6                                               | 474,6              | 2,29              | 7288,59              |
| 1995              | 4499,1                 | 831,7                    | 199,9                   | 1070,3                                               | 440,7              | 2,19              | 7043,89              |
| 1996              | 4330,7                 | 780,1                    | 169,5                   | 995,1                                                | 399,4              | 1,99              | 6676,76              |
| 1997              | $\overline{4273,5}$    | 689,3                    | 147,8                   | 944,4                                                | 318,1              | 1,5               | 6374,6               |
| 1998              | 4183,4                 | 630,5                    | 140,3                   | 900,3                                                | 315,2              | 1,4               | 6171,3               |
| 1999              | 4000,6                 | 625,2                    | 135,1                   | 8560,7                                               | 319,3              | 1,4               | 5932,3               |
| 2000              | 3986,5                 | 600,1                    | 128,4                   | 844,9                                                | 320,5              | 1,5               | 5881,9               |

**Таблиця 3.3 – Вантажообіг на різних видах транспорту, млд. т км**

| Рік                                                                  | Залізничн<br>ий                                                                        | Морський                                                             | Річковий                                                                                              | Автомобіл Повітрян<br>ьний                                                                                   | ий                                                                                   | Усього                                                                                          |
|----------------------------------------------------------------------|----------------------------------------------------------------------------------------|----------------------------------------------------------------------|----------------------------------------------------------------------------------------------------|----------------------------------------------------------------------------------------------------|--------------------------------------------------------------------------------------|-------------------------------------------------------------------------------------------------|
| $\mathbf{1}$                                                         | $\overline{2}$                                                                         | 3                                                                    | $\overline{\mathbf{4}}$                                                                               | $\overline{5}$                                                                                               | 6                                                                                    | $\overline{7}$                                                                                  |
| 1955                                                                 | 1641,4                                                                                 | 14,6                                                                 | 82,4                                                                                                  | 4482,0                                                                                                    | 2,5                                                                                  | 6222,9                                                                                          |
| 1956                                                                 | 1735,7                                                                                 | 15,3                                                                 | 90,3                                                                                                  | 5010,2                                                                                                    | $\overline{3,1}$                                                                     | 6854,6                                                                                          |
| 1957                                                                 | 1780,9                                                                                 | 17,7                                                                 | 99,1                                                                                                  | 6127,3                                                                                                    | 5,8                                                                                  | 8030,8                                                                                          |
| 1958                                                                 | 1810,5                                                                                 | 20,4                                                                 | 105,3                                                                                                 | $\overline{733}4,3$                                                                                          | 9,3                                                                                  | $\overline{9279,8}$                                                                             |
| 1959                                                                 | 1870,7                                                                                 | 22,5                                                                 | 110,7                                                                                                 | 9115,2                                                                                                    | 11,4                                                                                 | 11130,5                                                                                         |
| 1960                                                                 | 1949,7                                                                                 | 26,7                                                                 | 118,6                                                                                                 | 11316,0                                                                                                    | 16,0                                                                                 | 13427,0                                                                                         |
| 1961                                                                 | 2050,3                                                                                 | 28,3                                                                 | 120,5                                                                                                 | 12100,0                                                                                                    | 19,3                                                                                 | 14318,4                                                                                         |
| 1962                                                                 | 2115,7                                                                                 | 30,7                                                                 | 125,4                                                                                                 | 13300,1                                                                                                    | $\overline{23,7}$                                                                    | 15595,6                                                                                         |
| 1963                                                                 | 2160,5                                                                                 | 32,5                                                                 | 128,3                                                                                                 | 14500,5                                                                                                    | 31,5                                                                                 | 16853,3                                                                                         |
| 1964                                                                 | $\overline{2200,3}$                                                                    | 35,4                                                                 | 130,4                                                                                                 | 16470,3                                                                                                    | $\overline{37,4}$                                                                    | 18873,8                                                                                         |
| 1965                                                                 | 2301,2                                                                                 | 37,3                                                                 | 133,9                                                                                                 | 18657,3                                                                                                    | 42,1                                                                                 | 21171,4                                                                                         |
| 1966                                                                 | 2430,1                                                                                 | 37,4                                                                 | 136,5                                                                                                 | 19730,5                                                                                                    | 45,3                                                                                 | 24983,8                                                                                         |
| 1967                                                                 | 2550,3                                                                                 | 37,8                                                                 | 138,2                                                                                                 | 22540,3                                                                                                    | 52,4                                                                                 | 25319,0                                                                                         |
| 1968                                                                 | $\overline{2710,2}$                                                                    | 38,1                                                                 | 140,1                                                                                                 | $\overline{24100,1}$                                                                                         | 59,3                                                                                 | $\overline{27047,8}$                                                                            |
| 1969                                                                 | 2807,3                                                                                 | 38,4                                                                 | 143,3                                                                                                 | 25078,0                                                                                                    | 65,4                                                                                 | 28132,4                                                                                         |
| 1970                                                                 | 2930,4                                                                                 | 38,5                                                                 | 145,2                                                                                                 | 26365,0                                                                                                    | 71,4                                                                                 | 29550,5                                                                                         |
| 1971                                                                 | 3053,4                                                                                 | 38,5                                                                 | 145,7                                                                                                 | 27675,0                                                                                                    | 78,1                                                                                 | 30990,6                                                                                         |
| 1972                                                                 | 3167,0                                                                                 | 43,3                                                                 | 150,0                                                                                                 | 30364,0                                                                                                    | 82,5                                                                                 | 33806,8                                                                                         |
| 1973                                                                 | 3308,0                                                                                 | 45,2                                                                 | 146,0                                                                                                 | 32108,0                                                                                                    | $\overline{84,3}$                                                                    | 35691,5                                                                                         |
| 1974                                                                 | 3389,0                                                                                 | 48,8                                                                 | 151,0                                                                                                 | 34234,0                                                                                                    | 90,5                                                                                 | 37913,3                                                                                         |
| 1975                                                                 | 3471,0                                                                                 | 51,5                                                                 | 161,0                                                                                                 | 36501,0                                                                                                    | 98,0                                                                                 | 40282,5                                                                                         |
| 1976                                                                 | $\overline{3}445,0$                                                                    | 49,6                                                                 | 145,0                                                                                                 | 37857,0                                                                                                    | 100,9                                                                                | 41697,5                                                                                         |
| 1977                                                                 | 3566,0                                                                                 | $\overline{51,8}$                                                    | 144,0                                                                                                 | 39232,0                                                                                                    | 92,9                                                                                 | 43086,7                                                                                         |
| 1978                                                                 | 3603,0                                                                                 | $\overline{50,3}$                                                    | 144,5                                                                                                 | 40375,0                                                                                                    | 97,8                                                                                 | 44271,5                                                                                         |
| 1979                                                                 | 3566,0                                                                                 | $\overline{52,9}$                                                    | 137,0                                                                                                 | $\overline{41233,0}$                                                                                         | 102,0                                                                                | 45130,9                                                                                         |
| 1980                                                                 | 3557,0                                                                                 | 51,6                                                                 | 138,0                                                                                                 | 42175,0                                                                                                    | 103,7                                                                                | 46025,3                                                                                         |
| 1981                                                                 | 3576,0                                                                                 | 54,5                                                                 | 146,0                                                                                                 | 42239,0                                                                                                    | 108,9                                                                                | 46824,4                                                                                         |
| 1982                                                                 | 3578,0                                                                                 | 52,3                                                                 | 138,0                                                                                                 | 43701,0                                                                                                    | 108,1                                                                                | $\overline{47577,}4$                                                                            |
| 1983                                                                 | 4173,0                                                                                 | $\overline{51,3}$                                                    | 142,0                                                                                                 | $\overline{44}600,0$                                                                                         | $\overline{109,5}$                                                                   | 49075,8                                                                                         |
| 1984                                                                 | $\overline{4154,0}$                                                                    | 50,5                                                                 | 135,0                                                                                                 | $\frac{1}{45800,0}$                                                                                          | 112,3                                                                                | $\overline{50251,8}$                                                                            |
| 1985                                                                 | 4166,0                                                                                 | 50,3                                                                 | 132,0                                                                                                 | $\overline{47000,0}$                                                                                         | 112,6                                                                                | 51450,9                                                                                         |
| 1986                                                                 | 4190,3                                                                                 | 50,2                                                                 | 131,3                                                                                                 | 47500,0                                                                                                    | 112,7                                                                                | 51984,5                                                                                         |
| 1987                                                                 | 4200,4                                                                                 | 50,1                                                                 | 131,1                                                                                                 | 48300,0                                                                                                    | 112,8                                                                                | 52794,4                                                                                         |
| 1988                                                                 | 4230,5                                                                                 | 49,0                                                                 | 130,0                                                                                                 | 49200,0                                                                                                    | 113,0                                                                                | 53722,5                                                                                         |
| 1989                                                                 | 4240,6                                                                                 | 48,9                                                                 | 131,1                                                                                                 | 49700,0                                                                                                    | 113,1                                                                                | 54233,7                                                                                         |
| 1990<br>1991                                                         | 4300,5                                                                                 | 50,0                                                                 | 131,1                                                                                                 | 50500,0<br>50675,0                                                                                           | 113,1                                                                                | 55094,9                                                                                         |
|                                                                      | 4312,7                                                                                 | $\overline{5}0,9$                                                    | 132,0                                                                                                 |                                                                                                    | 113,3                                                                                | 55283,9                                                                                         |
|                                                                      |                                                                                        |                                                                      |                                                                                                    |                                                                                                    |                                                                                      |                                                                                                 |
|                                                                      |                                                                                        |                                                                      |                                                                                                    |                                                                                                    |                                                                                      |                                                                                                 |
|                                                                      |                                                                                        |                                                                      |                                                                                                    |                                                                                                    |                                                                                      |                                                                                                 |
|                                                                      |                                                                                        |                                                                      |                                                                                                    |                                                                                                    |                                                                                      |                                                                                                 |
|                                                                      |                                                                                        |                                                                      |                                                                                                    |                                                                                                    |                                                                                      |                                                                                                 |
|                                                                      |                                                                                        |                                                                      |                                                                                                    |                                                                                                    |                                                                                      |                                                                                                 |
|                                                                      |                                                                                        |                                                                      |                                                                                                    |                                                                                                    |                                                                                      |                                                                                                 |
|                                                                      |                                                                                        |                                                                      |                                                                                                    |                                                                                                    |                                                                                      |                                                                                                 |
| 1992<br>1993<br>1994<br>1995<br>1996<br>1997<br>1998<br>1999<br>2000 | 4270,3<br>4169,1<br>4071,7<br>3989,3<br>3733,8<br>3643,5<br>3500,0<br>3244,1<br>3055,5 | 49,9<br>48,8<br>47,9<br>46,5<br>45,6<br>44,9<br>43,4<br>42,2<br>40,0 | 131,5<br>130,0<br>127,1<br>126,0<br>121,5<br>$\overline{1}19,3$<br>100,2<br>95,3<br>$90,\overline{2}$ | 50000,0<br>48347,3<br>47779,1<br>46331,51<br>45221,3<br>44444,7<br>41222,3<br>41000,5<br>$\frac{1}{40800,6}$ | 112,7<br>$\overline{109,1}$<br>101,7<br>99,3<br>90,1<br>87,2<br>86,0<br>85,2<br>82,1 | 54564,4<br>52804,3<br>52127,5<br>50592,6<br>49212,3<br>48339,6<br>44951,9<br>44467,3<br>44068,4 |

**Таблиця 3.4 – Обсяги перевезень пасажирів різними видами транспорту, млн пас**

| Рік                                                                                          | 1 артнал ок<br>Залізнич<br>ний                                                                                                    | <b>Морський</b>                                                                         | Річковий                                                                                              | пасажирооон різних видів транспортуу млрд насі км<br>Автомобіль-<br>ний                                                                         | Повітря-<br>ний                                                                                          | Усього                                                                                                    |
|----------------------------------------------------------------------------------------------|----------------------------------------------------------------------------------------------------|-----------------------------------------------------------------------------------------|----------------------------------------------------------------------------------------------------|----------------------------------------------------------------------------------------------------|----------------------------------------------------------------------------------------------------|----------------------------------------------------------------------------------------------------|
| $\mathbf{1}$                                                                                 | $\overline{2}$                                                                                                    | $\overline{\mathbf{3}}$                                                                 | $\overline{\mathbf{4}}$                                                                               | 5                                                                                                    | 6                                                                                                    | $\overline{7}$                                                                                                    |
| 1955                                                                                         | 141,1                                                                                                    | 1,5                                                                                     | $\overline{3,6}$                                                                                      | 20,9                                                                                                    | 2,8                                                                                                    | $\overline{170,2}$                                                                                                    |
| 1956                                                                                         | 152,3                                                                                                    | 1,5                                                                                     | $\overline{3,7}$                                                                                      | $\overline{30,5}$                                                                                                    | 3,7                                                                                                    | 191,7                                                                                                    |
| 1957                                                                                         | 157,4                                                                                                    | $\overline{.47}$                                                                        | 3,8                                                                                                   | 40,1                                                                                                    | $\overline{5,4}$                                                                                         | 208,17                                                                                                    |
| 1958                                                                                         | 163,4                                                                                                    | 1,45                                                                                    | 4,1                                                                                                   | $\overline{50,2}$                                                                                                    | 7,9                                                                                                    | $\overline{227,05}$                                                                                                    |
| 1959                                                                                         | 165,3                                                                                                    | 1,4                                                                                     | $\overline{4,2}$                                                                                      | 57,3                                                                                                    | 9,9                                                                                                    | 238,1                                                                                                    |
| 1960                                                                                         | 170,8                                                                                                    | $\overline{1,3}$                                                                        | $\overline{4,3}$                                                                                      | 61,0                                                                                                    | 12,1                                                                                                    | $\overline{249,5}$                                                                                                    |
| 1961                                                                                         | $\overline{175,6}$                                                                                                    | 1,4                                                                                     | $\overline{4,5}$                                                                                      | $\overline{75,5}$                                                                                                    | 19,3                                                                                                    | $\overline{276,3}$                                                                                                    |
| 1962                                                                                         | 180,5                                                                                                    | 1,45                                                                                    | 4,5                                                                                                   | 85,7                                                                                                    | 24,5                                                                                                    | 296,65                                                                                                    |
| 1963                                                                                         | 187,3                                                                                                    | 1,47                                                                                    | $\overline{4,7}$                                                                                      | 95,3                                                                                                    | $\overline{27,4}$                                                                                        | 316,17                                                                                                    |
| 1964                                                                                         | 190,5                                                                                                    | 1,47                                                                                    | 4,7                                                                                                   | 100,4                                                                                                    | 33,5                                                                                                    | 330,57                                                                                                    |
| 1965                                                                                         | 201,6                                                                                                    | 1,5                                                                                     | 4,9                                                                                                   | 120,5                                                                                                    | $\overline{38,1}$                                                                                        | 366,6                                                                                                    |
| 1966                                                                                         | $\overline{220,5}$                                                                                                    | $\overline{1,5}$                                                                        | $\overline{5,1}$                                                                                      | 138,4                                                                                                    | 43,2                                                                                                    | 408,7                                                                                                    |
| 1967                                                                                         | 230,7                                                                                                    | 1,55                                                                                    | $\overline{5,2}$                                                                                      | 155,3                                                                                                    | 52,3                                                                                                    | 445,05                                                                                                    |
| 1968                                                                                         | $\overline{240,5}$                                                                                                    | 1,47                                                                                    | 5,3                                                                                                   | 167,2                                                                                                    | 57,4                                                                                                    | 471,87                                                                                                    |
| 1969                                                                                         | 255,4                                                                                                    | 1,55                                                                                    | 5,35                                                                                                  | 184,3                                                                                                    | 65,3                                                                                                    | 511,90                                                                                                    |
| 1970                                                                                         | 265,4                                                                                                    | $\overline{1,6}$                                                                        | 5,4                                                                                                   | 198,3                                                                                                    | 78,2                                                                                                    | 548,6                                                                                                    |
| 1971                                                                                         | $\overline{274,6}$                                                                                                    | 1,6                                                                                     | 5,6                                                                                                   | 211,1                                                                                                    | 88,8                                                                                                    | $\overline{581,8}$                                                                                                    |
| 1972                                                                                         | 285,8                                                                                                    | 1,9                                                                                     | $\overline{5,7}$                                                                                      | 235,3                                                                                                    | 95,9                                                                                                    | $\overline{624}$ ,4                                                                                                    |
| 1973                                                                                         | 296,6                                                                                                    | $\overline{1,9}$                                                                        | $\overline{5,9}$                                                                                      | 253,9                                                                                                    | 98,8                                                                                                    | 657,1                                                                                                    |
| 1974                                                                                         | 306,5                                                                                                    | 2,1                                                                                     | 6,1                                                                                                   | 279,0                                                                                                    | 108,0                                                                                                    | 702,0                                                                                                    |
| 1975                                                                                         | 312,5                                                                                                    | $\overline{2,1}$                                                                        | 6,3                                                                                                   | 303,6                                                                                                    | 122,5                                                                                                    | 747,0                                                                                                    |
| 1976                                                                                         | 315,1                                                                                                    | 2,4                                                                                     | 6,0                                                                                                   | 325,3                                                                                                    | 130,8                                                                                                    | 779,6                                                                                                    |
| 1977                                                                                         | 322,2                                                                                                    | 2,7                                                                                     | 5,6                                                                                                   | 344,5                                                                                                    | 127,5                                                                                                    | 802,5                                                                                                    |
| 1978                                                                                         | 332,1                                                                                                    | 2,3                                                                                     | 5,8                                                                                                   | 361,5                                                                                                    | 140,1                                                                                                    | 841,0                                                                                                    |
| 1979                                                                                         | 335,3                                                                                                    | 2,5                                                                                     | 5,8                                                                                                   | $\frac{376}{0}$                                                                                                    | 151,0                                                                                                    | 870,6                                                                                                    |
| 1980                                                                                         | 331,2                                                                                                    | 2,5                                                                                     | 6,0                                                                                                   | 389,8                                                                                                    | 160,6                                                                                                    | 890,1                                                                                                    |
| 1981                                                                                         | 344,3                                                                                                    | 2,5                                                                                     | 5,8                                                                                                   | 407,9                                                                                                    | 167,3                                                                                                    | 927,8                                                                                                    |
| 1982                                                                                         | $\overline{350,5}$                                                                                                    | 2,55                                                                                    | $\overline{5,75}$                                                                                     | 425,3                                                                                                    | 170,1                                                                                                    | 954,2                                                                                                    |
| 1983                                                                                         | $\overline{364,3}$                                                                                                    | 2,5                                                                                     | $\overline{5,75}$                                                                                     | 427,4                                                                                                    | 175,2                                                                                                    | 985,15                                                                                                    |
| 1984                                                                                         | 369,5                                                                                                    | 2,55                                                                                    | $\overline{5,8}$                                                                                      | 441,5                                                                                                    | 182,3                                                                                                    | 1001,65                                                                                                    |
| 1985                                                                                         | $\overline{374,0}$                                                                                                    | $\overline{2,6}$                                                                        | $\overline{5,9}$                                                                                      | $\frac{446,7}{ }$                                                                                                    | 188,4                                                                                                    | 1017,6                                                                                                    |
| 1986                                                                                         | 379,3                                                                                                    | 2,6                                                                                     | 5,9                                                                                                   | 449,3                                                                                                    | 190,3                                                                                                    | 1027,4                                                                                                    |
| 1987                                                                                         | $\overline{380,5}$                                                                                                    | 2,65                                                                                    | 5,85                                                                                                  | 450,2                                                                                                    | 192,2                                                                                                    | 1031,4                                                                                                    |
| 1988                                                                                         | 381,3                                                                                                    | 2,65                                                                                    | 5,8                                                                                                   | 451,3                                                                                                    | 197,5                                                                                                    | 1038,55                                                                                                    |
|                                                                                              |                                                                                                    |                                                                                         |                                                                                                    |                                                                                                    |                                                                                                    |                                                                                                    |
|                                                                                              |                                                                                                    |                                                                                         |                                                                                                    |                                                                                                    |                                                                                                    |                                                                                                    |
|                                                                                              |                                                                                                    |                                                                                         |                                                                                                    |                                                                                                    |                                                                                                    |                                                                                                    |
|                                                                                              |                                                                                                    |                                                                                         |                                                                                                    |                                                                                                    |                                                                                                    |                                                                                                    |
|                                                                                              |                                                                                                    |                                                                                         |                                                                                                    |                                                                                                    |                                                                                                    |                                                                                                    |
|                                                                                              |                                                                                                    |                                                                                         |                                                                                                    |                                                                                                    |                                                                                                    |                                                                                                    |
|                                                                                              |                                                                                                    |                                                                                         |                                                                                                    |                                                                                                    |                                                                                                    |                                                                                                    |
|                                                                                              |                                                                                                    |                                                                                         |                                                                                                    |                                                                                                    |                                                                                                    |                                                                                                    |
|                                                                                              |                                                                                                    |                                                                                         |                                                                                                    |                                                                                                    |                                                                                                    |                                                                                                    |
|                                                                                              |                                                                                                    |                                                                                         |                                                                                                    |                                                                                                    |                                                                                                    |                                                                                                    |
|                                                                                              |                                                                                                    |                                                                                         |                                                                                                    |                                                                                                    |                                                                                                    |                                                                                                    |
| 1989<br>1990<br>1991<br>1992<br>1993<br>1994<br>1995<br>1996<br>1997<br>1998<br>1999<br>2000 | 382,4<br>$\frac{1}{387,5}$<br>388,3<br>387,1<br>$\overline{375,9}$<br>360,7<br>341,1<br>331,9<br>296,3<br>$\overline{271,5}$<br>260,8<br>248,3 | 2,7<br>2,7<br>2,73<br>2,67<br>2,6<br>2,55<br>1,95<br>1,6<br>1,47<br>1,4<br>1,35<br>1,31 | 5,85<br>5,8<br>5,8<br>5,75<br>5,65<br>5,35<br>4,85<br>3,88<br>3,6<br>$\overline{3,2}$<br>2,95<br>2,75 | 450,2<br>$\overline{452,3}$<br>453,7<br>$\overline{452,5}$<br>451,1<br>449,0<br>389,7<br>279,9<br>230,1<br>225,5<br>201,4<br>$\overline{200,2}$ | 199,6<br>205,3<br>206,4<br>205,8<br>204,6<br>203,1<br>180,8<br>150,2<br>141,9<br>140,2<br>135,1<br>129,2 | 1040,75<br>1003,6<br>$\overline{1056,93}$<br>1053,82<br>1039,85<br>1020,7<br>918,4<br>767,48<br>673,37<br>641,8<br>601,6<br>581,76 |

**Таблиця 3.5 – Пасажирообіг різних видів транспорту, млрд пас. км**

# **ЕТАПИ ВИКОНАННЯ ЗАВДАННЯ**

1. Визначити питому вагу роботи окремих видів транспорту загального користування у транспортній системі (у %). Питому вагу і-го виду транспорту

<sup>α</sup> *<sup>i</sup>* розраховують у відсотках (%) від загального обсягу перевезення вантажів, пасажирів, вантажообігу і пасажирообігу за визначений період часу. Дані для розрахунку питомої ваги виду транспорту залежно від показника наведені в табл. 3.2 – 3.5.

2. Після визначення питомої ваги за заданий період часу побудувати для кожного виду транспорту графік залежності  $\alpha_i = f(t)$ .

3. Використовуючи графіки зміни питомої ваги роботи розглянутих видів транспорту, зробити висновки за отриманими результатами і пояснити причини зміни.

#### **Питання для самоперевірки**

- 1. Водний транспорт.
- 2. Повітряний транспорт.
- 3. Залізничний транспорт.
- 4. Автомобільний транспорт.
- 5. Міський транспорт.
- 6. Промисловий транспорт.
- 7. Нові види транспорту.

#### **ПРАКТИЧНА РОБОТА № 4.**

## **ВИЗНАЧИТИ ЕФЕКТИВНІСТЬ ЗМІШАНИХ ПЕРЕВЕЗЕНЬ**

**Мета роботи** – визначити ефективність передачі перевезень цегли, з залізничного на автомобільний транспорт.

**Завдання** – визначити ефективність передачі перевезень цегли, з залізничного на автомобільний транспорт.

### **Вихідні дані**

Вихідні данні для вирішення завдання наведені у табл. 4.1 – 4.2.

| Варіант | Річний<br>обсяг<br>перевезен<br>ь, $Q$ , тис. т | Довжина<br>магістральної<br>автомобільної<br>дороги, $\ell_M^a$ ,<br>КM | Довжина<br>під'їзної<br>автомобільної<br>дороги, $\ell_{ni\partial}^a$ , км | Довжина<br>під'їзної<br>залізничної<br>колії, $\ell_{ni\partial}^a$ , км | Довжина<br>магістральн<br>ої залізниці,<br>$\ell_M^3$ , KM |
|---------|-------------------------------------------------|-------------------------------------------------------------------------|-----------------------------------------------------------------------------|--------------------------------------------------------------------------|------------------------------------------------------------|
| 1.      | 330                                             | 100                                                                     | 9                                                                           | 10                                                                       | 140                                                        |
| 2.      | 440                                             | 150                                                                     | 10                                                                          | 12                                                                       | 210                                                        |
| 3.      | 620                                             | 140                                                                     | 15                                                                          | 8                                                                        | 200                                                        |
| 4.      | 835                                             | 250                                                                     | 20                                                                          | 25                                                                       | 380                                                        |
| 5.      | 945                                             | 270                                                                     | 15                                                                          | 13                                                                       | 320                                                        |
| 6.      | 450                                             | 220                                                                     | 18                                                                          |                                                                          | 390                                                        |
| 7.      | 710                                             | 110                                                                     | 19                                                                          | 17                                                                       | 280                                                        |
| 8.      | 725                                             | 95                                                                      | 12                                                                          | 10                                                                       | 120                                                        |
| 9.      | 455                                             | 250                                                                     | 15                                                                          | 18                                                                       | 280                                                        |
| 10.     | 520                                             | 310                                                                     | 24                                                                          | 31                                                                       | 330                                                        |
| 11.     | 540                                             | 240                                                                     | 20                                                                          | 25                                                                       | 315                                                        |
| 12.     | 600                                             | 210                                                                     | 20                                                                          | 20                                                                       | 305                                                        |
| 13.     | 460                                             | 180                                                                     | 17                                                                          | 21                                                                       | 150                                                        |
| 14.     | 400                                             | 130                                                                     | 24                                                                          | 29                                                                       | 100                                                        |

**Таблиця 4.1** *–* **Вихідні дані до завдання**

#### **Продовження табл. 4.1**

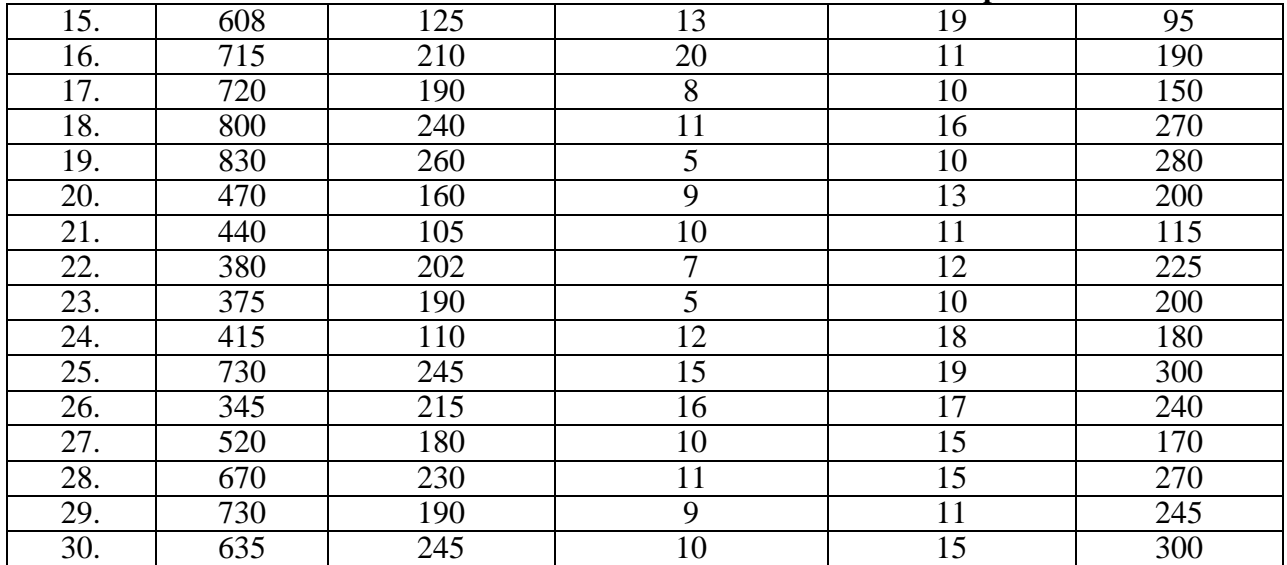

# **Таблиця 4.2** *–* **Вихідні дані до завдання**

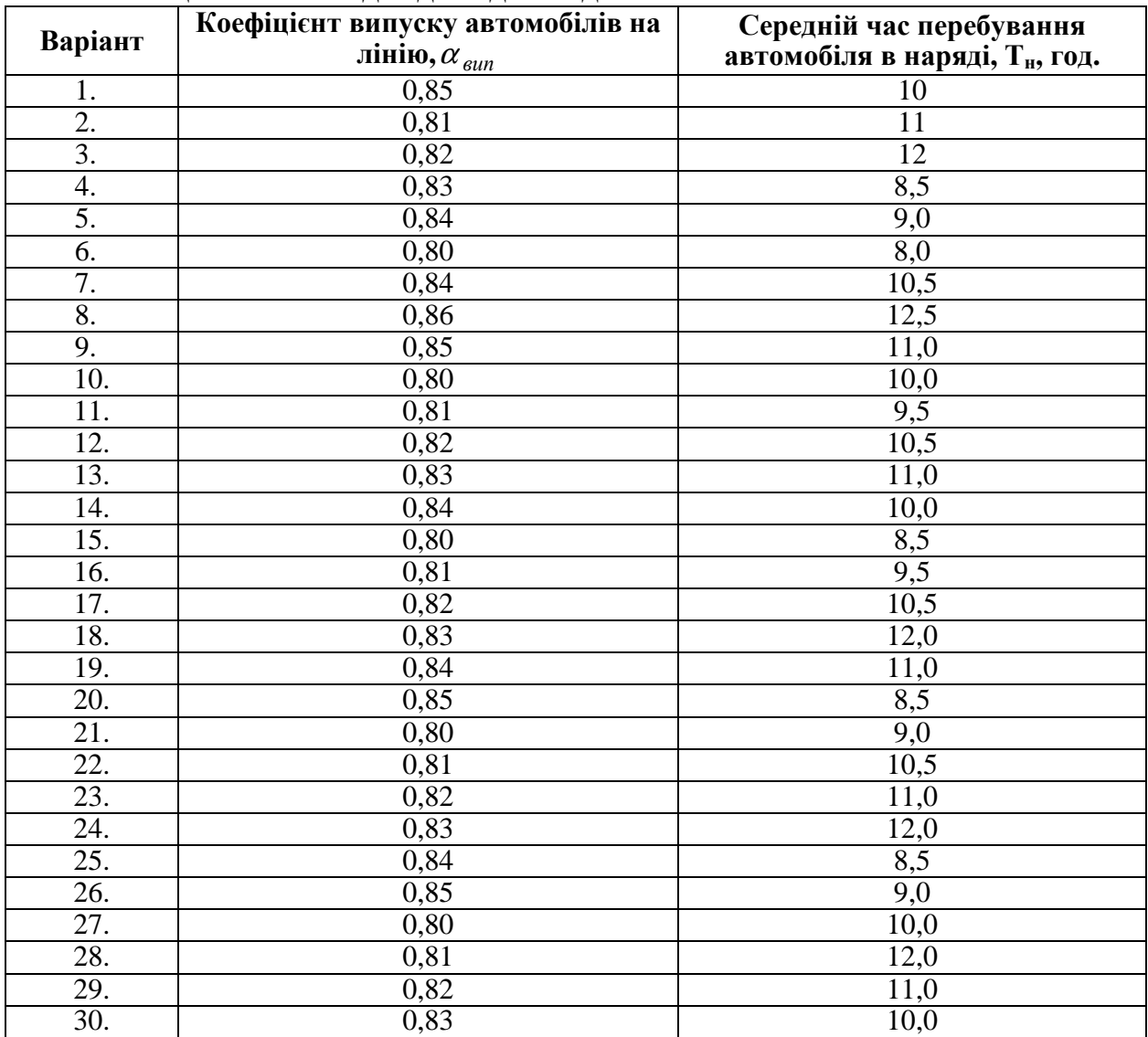

Річний обсяг перевезень цегли *Qp*. тис.т. Відправника вантажу (цегельний завод) та його отримувача (будівництво) пов'язує магістральна автомобільна дорога 2 категорії довжиною  $\ell^a_*$ . Крім того, цегельний завод має залізничну колію довжиною  $\ell_{\textit{ni}\partial}^{\beta}$  до залізничної станції А. Відстань залізницею від станції А до станції Б –  $\ell^3$ . Станцію Б і будівельний майданчик пов'язує автомобільна дорога 3 категорії довжиною  $\ell_{ni\partial}^a$  $_{i\partial}$  (рис. 4.1).

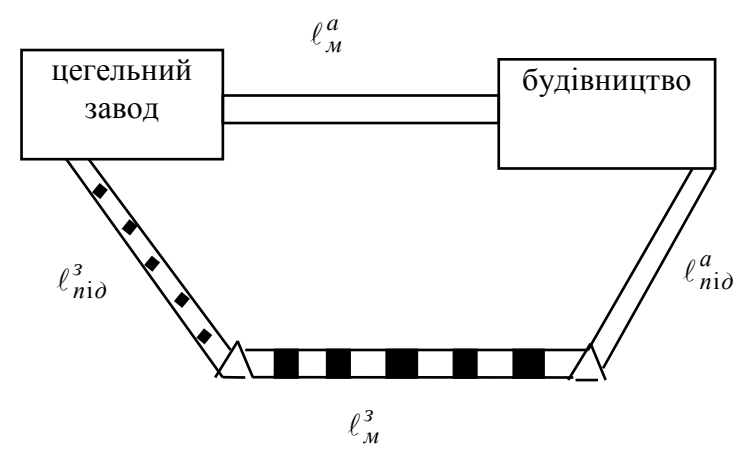

*Рис. 4.1 – Схема транспортних зв'язків*

Під час перевезень цегли автотранспортом використовуються бортові автомобілі ЗІЛ-130 з причепом загальною вантажністю 10,5т. Перевантаження цегли механізоване. Перевозять цеглу залізницею в чотиривісних піввагонах з вантажністю 58 т збірних поїздів.

Дані для вирішення завдання 2 обирають з таблиці 2.1 за номером студента у списку групи.

#### **ЕТАПИ ВИКОНАННЯ ЗАВДАННЯ**

Для визначення ефективності передачі перевезення цегли з залізничного варіанту на автомобільний слід розрахувати питомі будівельно-експлуатаційні витрати в залізничному  $E_{np}^3$  та автомобільному  $E_{np}^a$  варіантах.

Розрахунок питомих будівельно-експлуатаційних витрат у залізничному варіанті  $E_n^3$ <sub>р</sub>, коп./т слід проводити в наступній послідовності:

1. Визначити питомі експлуатаційні витрати, пов'язані з підвезенням цегли під'їзною залізничною колією до станції відправки А ( $E^{\bar{3}}_{\bar{n} \bar{\partial}}$  $_{i\partial}$ ) за формулою:

$$
E_{\rm niz}^3 = \frac{100}{P_{\rm CT}} \left( \frac{C_{\rm ML} T_{\rm T}}{N_{\rm B}} + C_{\rm B} t_{\rm B} \right),\tag{5.1}
$$

де  $P_{cm}$  – статична завантаженість,  $P_{cm}$  = 58т;

 $C_{\text{M1}}$  – витрати на утримання маневрових локомотивів, беремо С<sub>мл</sub>= 10,2 грн/лок год;

*Тл* – середня витрата локомотиво-годин на обслуговування під'їзних колій, приймаємо *Тл*= 3,5 год./доб.;

 $N_e$  – середньодобовий вагонообіг під'їзних колій, проймаємо  $N_e$ =14 ваг./доб;

*Св* – витрати на деповський ремонт і амортизацію вагонів, проймаємо *Св*= 0,55 грн/ваг.-год;

 $t_{\rm g}$  – середній обіг вагону під'їзними залізничними коліями, проймаємо  $t_{\rm g}=10$ год.

2. Визначити питомі експлуатаційні витрати автотранспорту ( $E_e^a$ , коп./т), який використовується при вивезенні цегли зі станції Б під'їзною автодорогою за формулою:

$$
E_g^a = \frac{(C_1 - C_{\bar{A}}) \ell^a}{q_{\mu} \cdot \gamma \beta} + \kappa_3 (C_2 + C_3 \cdot \ell_{\text{eus}}^a),
$$
 (5.2)

де *С1* – змінні витрати для марки автомобіля ЗІЛ-130 з причепом, проймаємо*С1*=40,0 коп/км;

*СД* – дорожні витрати (будівництво, ремонт, утримання доріг та ін.), проймаємо *СД*=11,70 коп/км;

 $q_{\mu}$  – номінальна вантажність автомобіля, т,  $q_{\mu} = 10.5$  т;

 $\beta$  – коефіцієнт використання пробігу,  $\beta$ =0,5;

 $\gamma$  – коефіцієнт використання вантажності,  $\gamma = 1.0$ ;

*С<sup>2</sup>* та *С3* – відрядні розцінки заробітної плати водіїв за 1т та 1ткм, проймаємо для водіїв ЗІЛ-130 з причепом *С2*=15,75 коп/т, *С3*=3,4 коп/ткм;

 $\ell_{\textit{eue}}^{a}$  – відстань вивезення вантажу автотранспортом, км. Значення  $\ell_{\textit{eue}}^{a}$  беремо за варіантом з табл. 4.1.

*k3* – коефіцієнт, який враховує відрахування на додаткову заробітну платню та страхування, *k3*=1,35.

 3. Визначити питомі експлуатаційні витрати на перевезення цегли магістральною залізницею *Е<sup>м</sup> з* , коп/т, за формулою:

$$
E_{\scriptscriptstyle M}^{\scriptscriptstyle 3} = C_{\scriptscriptstyle HK} + C_{\scriptscriptstyle pyx} * L_{\scriptscriptstyle M}^{\scriptscriptstyle 3} + C_{\scriptscriptstyle u\alpha\beta\alpha\gamma},\tag{5.3}
$$

де *Спк*, *Срух*, *Сшлях* – відповідно витратні ставки на початково-кінцеві операції, операції руху, утримання постійного обладнання та рухомого складу, проймаємо *Спк*=34,4 коп/т, *Срух*=6,7 коп/ткм; *Сшлях*=90,52 коп/т;

*з Lм* – відстань перевезень у прямому сполученні з залізницею, км. згідно з варіантом.

Визначити питомі експлуатаційні витрати на виконання навантажувально-розвантажувальних робіт *Ен-р*, коп/т, за формулою:

$$
E_{u-p} = C_{u-p} \cdot \dot{Z}_{\text{nep}}\,,\tag{5.4}
$$

де  $C_{\mu-p}$  – витратна ставка на тонно-операцію, коп/т. Проймаємо  $C_{\mu-p}$  = 100 коп/т;

Zпер – кількість перевантажувальних тонно-операцій, *Zпер*= 2.

 4. Питому різницю у витратах на відшкодування збитків вантажу визначають за обліком норм перевезення цегли у пакетах і механізованого виконання, при перевезенні цегли в пакетах збитки здебільшого неможливі, відповідно  $E_{36}=0$ .

 5. Визначити питомі капітальні вкладення у рухомий склад і постійне обладнання залізничного транспорту *К<sup>м</sup> з* , коп/т, за формулою:

$$
K_M^3 = \frac{100 \, I_B \cdot K_{\text{peM}}}{365 \, P_c \, m} \left[ 2K_{n\,\kappa} + \frac{K_{\text{pyx}} (1 + \alpha_{\text{gan}}) \, \ell_{\text{ni}\,\sigma}^3 + \ell_M^3}{520} \right] + n \, K_{n\text{B}} \,, \tag{5.5}
$$

де  $\ell^3_M$ ,  $\ell$ *п* і д ,  $\ell_{ni\partial}^3$  – відстань перевезень цегли відповідно магістральною залізницею та підвозу до станції, обираємо за варіантом з табл. 5.1.

Приймаємо: *Крем*=1,20; *Кпк*=2,04; *Крух*=8,5; *Ктз*=3,6; *n*=1;  $H_B$  – оптова ціна вагона, грн, приймаємо  $H_B$ =21000 грн.

6. Знайти питому вартість необхідних навантажувальнорозвантажувальних машин та обладнання *Кн-<sup>р</sup>* , коп/т, за формулою:

$$
K_{u-p} = \frac{100\mu_{u-p}}{\prod_{u-p}},\tag{5.6}
$$

де *Цн-р* – оптова ціна навантажувально-розвантажувальної машини. Приймаємо для автонавантажувача  $L_{\mu\nu}$ = 8000 грн;

 $\Pi_{\mu-p}$  – середньорічна продуктивність автонавантажувача, т, приймаємо  $\Pi_{\mu-p}$ =25000 т.

7. Визначити питому вартість вантажної маси  $K_{\epsilon M}^3$  при підвезені цегли залізницею до станції А на відстань  $\ell_{ni\sigma}^3$  км і перевезенні цегли магістральною залізницею до станції Б на відстань  $\ell^{\,3}_{\scriptscriptstyle M}$  км за формулою:

$$
K_{\text{EM}}^3 = \frac{100Ll\left(\ell_{\text{ni}\partial}^3 + \ell_{\text{M}}^3\right)}{24.365V_{\text{gal}}^3},\tag{5.7}
$$

де *Ц* – ціна 1т вантажу. Приймаємо *Ц*=450 грн.

Середню швидкість доставки вантажу *Vван* км/год при перевезенні цегли залізницею можна розрахувати за формулою:

$$
V_{\text{6GH}}^3 = \frac{\ell_{ni\partial}^3 + \ell_{\text{M}}^3}{t_n + t_{\text{M}} + t_{n\,\text{q}} \cdot Z_{n\,\text{q}} + t_{\text{6}}^a},\tag{5.8}
$$

де *tn* – час на підвезення вантажу до станції А під'їзною колією, год.; приймаємо *tn*=4 год; *tм* – час проходження вантажу магістральною залізницею, год. (5.5)

$$
t_M = \frac{\ell_M^3}{V_{yI}}\,,\tag{5.9}
$$

де *Vуч* – ділянкова швидкість, км/год. Приймаємо *Vуч* =22 км/год;

*tпер* – час на перевалку вантажу, год. Приймаємо *tпер* =10 год;

*t в а* – час на перевезення вантажу зі станції Б до будівництва автомобілями, год.

$$
t_{\rm e}^a = \frac{\ell_i^a}{V_m \beta} + t_{\rm h/p} \,, \tag{5.10}
$$

де *Vт* – середня технічна швидкість автомобіля, км/год. Приймаємо *Vт*= 24 км/год.

 $\ell_{\rm i}^a$  – довжина автомобільної дороги, км. Приймаємо значення довжини під'їзної автомобільної дороги $\,\ell\,_{ni\partial}^{\,a}$  $_{i\partial}$  км за варіантом і табл. 2.1.

 $\beta$  – коефіцієнт використання пробігу,  $\beta$ =0,5;

*tн/р* – час на навантаження-розвантаження автомобіля, год. (5.7)

$$
t_{\mu/\mathbf{p}} = t_{\mu} + t_{p},\tag{5.11}
$$

де *tн* , *tр* – відповідно час на навантаження-розвантаження, год. Приймаємо *tн*= *tр* =15 хвил.

8. Нормативний коефіцієнт економічної ефективності *Ен*=0,12.

 9. Визначаємо питомі капітальні вкладення в потрібний парк автомобілів і постійне обладнання підприємства автомобільного транспорту *Кпа*, коп/т

$$
K_{na} = \frac{100L_a \cdot t_e^a \cdot K_{ano}}{365q_n \cdot \gamma \cdot \alpha_{sun} \cdot T_n},
$$
\n(5.12)

де *ЦА* – оптова ціна автомобіля, грн. Оптова ціна автомобіля ЗІЛ-130 з причепом – 37000 грн;

*Капо* – коефіцієнт, який враховує відношення вартості постійного обладнання до вартості автопарку. Приймаємо *Капо* =2,5.

<sup>α</sup> *вип* – коефіцієнт випуску автомобілів на лінію; приймається згідно з варіантом табл. 4.2;

*Тн* – середні час перебудування автомобілів у наряді, год. Приймається згідно з варіантом табл. 5.2.

 10. Визначаємо питомі наведені будівельно-експлуатаційні витрати при залізничному варіанті *Е<sup>п</sup> з* <sub>р</sub> , коп/т

$$
E_{np}^3 = E_{ni\partial}^3 + E_{\theta}^a + E_{\mu}^3 + E_{\mu-p} + E_{\beta\delta} + E_{\mu} \Big( K_{\mu}^3 + K_{\mu-p} + K_{\alpha\mu}^3 + K_{n\alpha} \Big). \tag{5.13}
$$

Розрахунок питомих наведених будівельно-експлуатаційних витрат при прямому автомобільному варіанті  $E_n^3$ <sub>р</sub>, коп/т, проводимо в наступній послідовності

а) Визначаємо питомі експлуатаційні витрати автотранспорту на перевезення 1т вантажу, *Еа*, коп/т

$$
E_a = \frac{(C_1 - C_0)\ell_u^a}{q_{\mu}\gamma\beta} + K_3 \Big(C_2 + C_3 \ell_u^a\Big),\tag{5.14}
$$

де  $\ell_{_M}^{\,a}$  — довжина магістральної автомобільної дороги, км. Приймається за варіантом з табл. 5.1.

Приймаємо: *С1*=45,0 коп/км; *Сд*=19,2 коп/км; *qн*=10,5 т; β =0,5; γ =1,0; *С2*=17,8 коп/т; *С3*=9,5 коп/ткм.

б) Визначаємо питомі капітальні вкладення в потрібний парк автомобілів і постійне обладнання підприємства автомобільного транспорту  $K_{\scriptscriptstyle M}^a$ , коп/т за формулою:

$$
K_{\mathcal{M}}^{a} = \frac{100L_{a}^{\prime} \ell_{\mathcal{M}}^{a}}{365\alpha_{\alpha m}T_{\mathcal{H}}q_{\mathcal{H}}\beta\gamma V_{T}} + \frac{K_{n\kappa}^{\rho c}}{\gamma} + \frac{K_{p\kappa}^{\rho c}\ell_{\mathcal{M}}^{a}\alpha_{\partial}\alpha_{z}\alpha_{\partial}}{\gamma\beta} + \frac{K_{n\kappa}^{\rho}\alpha_{z}\alpha_{\partial}}{\gamma} + \frac{K_{\partial}\ell_{\mathcal{M}}^{a}\alpha_{\partial}}{Q_{p}} + K_{\alpha\kappa}^{a}, \quad (5.15)
$$

де  $K_{n,k}^{pc}$ ,  $K_{n,k}^{z}$  – питомі капітальні вкладення на початково-кінцеві операції відповідно у рухомий склад і гаражі, коп/т. Приймаємо  $K_{n,k}^{\text{pc}}$ =45 коп/т;  $K_{n,k}^{\text{2}}$ =49,25 коп/т;

 $K_{\text{p}yx}^2$  $_{\text{p}yx}$  – питомі капітальні вкладення за рухомим и операціями в гаражі, коп/т. Приймаємо  $K_{\text{p}yx}^2$  =11,5 коп/т;

*Кд* – питомі капітальні вкладення в реконструкцію 1км автомобільної дороги, коп/т. Приймаємо  $K$ <sub>д</sub> $=$ 0;

 $\alpha_{\it{o}}$ ,  $\alpha_{\it{z}}$ ,  $\alpha_{\it{o}}$  – коефіцієнти, які враховують відповідно дорожні умови, тип зберігання автомобілів, район будівництва. Приймаємо  $\alpha_{\alpha} = 0.93$ ;  $\alpha_{\alpha} = 1.16$ ;  $\alpha_{\alpha} = 1.0$ ;

*Qp* – річний обсяг перевезень цегли, тис. т.

Решта позначень відповідає тим зазначеним у формулі (5.10), (5.12).

Значення технічної швидкості *V<sup>Т</sup>* прийняти 35 км/год.

Значення питомої вартості вантажної маси у обігу  $K_{\mathsf{\scriptscriptstyle{SM}}}^{a}$  коп./т знайти за формулою:

$$
K^{a}_{\beta M} = \frac{100 \cdot H \cdot \ell^{a}_{M}}{24 \cdot 365 \cdot V^{a}_{\beta a H}}.
$$
 (5.16)

Прийняти  $V_{\text{gan}}^a$ =18,6 км/год.

в) Нормативний коефіцієнт економічної ефективності  $E<sub>H</sub>=0,12$ .

г) Визначаємо питомі наведені будівельно-експлуатаційні витрати у прямому автомобільному варіанті  $E_{np}^a$  коп/т:

$$
E_{np}^a = E_a + E_n \cdot K_n^a. \tag{5.17}
$$

Визначити ефективність передачі перевезення цегли з залізничного варіанту на автомобільний прямий *Ееф*, тис. грн

$$
E_{e\phi} = \frac{\left(E_{np}^3 - E_{np}^a\right)Q_p}{100 \bullet 1000} \,. \tag{5.18}
$$

11. Зробити висновки.

#### **Питання для самоперевірки**

1. Оптимізація розподілу вантажних і пасажирських перевезень між різними видами транспорту.

2. Пріорітети використання різних видів транспорту.

3. Комплексний розвиток транспорту.

4. Взаємодія різних видів транспорту.

5. Контейнерні та пакетні перевезення.

6. Контрейлерна система.

## **ПРАКТИЧНА РОБОТА № 5. ВИЗНАЧИТИ ЕКОНОМІЧНУ ДОЦІЛЬНІСТЬ ПЕРЕДАЧІ ПЕРЕВЕЗЕНЬ ЗІ ЗМІШАНОГО ЗАЛІЗНИЧНО-ВОДНОГО СПОЛУЧЕННЯ НА ЗАЛІЗНИЧНИЙ НАПРЯМ**

**Мета роботи** – визначити економічну доцільність передачі перевезень зі змішаного залізнично-водного сполучення на ефективність передачі перевезень зі змішаного залізничного-водного сполучення на залізничний напрям.

**Завдання** – визначити економічну доцільність передачі перевезень.

#### **Вихідні дані**

Кам'яне вугілля може бути перевезене між станціями К і Л у прямому сполученні залізницею та змішаним залізнично-водним сполученням із перевалкою вантажу залізниці на воду та навпаки в портах  $\Pi_1$  і  $\Pi_2$  (рис. 5.1.)

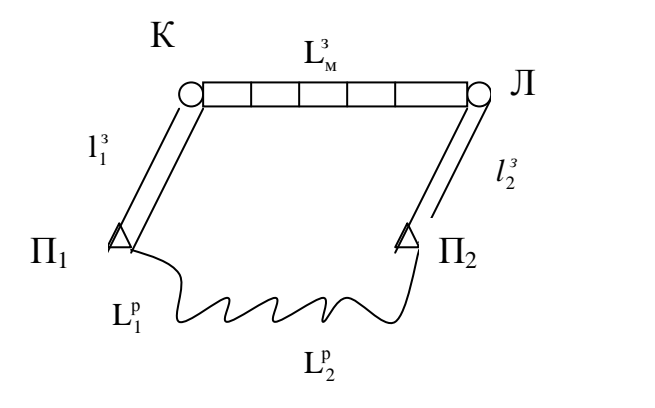

– залізнична станція

– річковий порт

*Рис. 5.1. – Схема перевезень вантажів.* 

Відстань перевезень у прямому сполученні залізницею *<sup>з</sup> L<sup>м</sup>* км. Відстань підвезення вугілля від станції К до порту  $\Pi_1$  під'їзним шляхом  $l^{\scriptscriptstyle{3}}_1$  км; відстань вивозу вугілля від порту  $\Pi_2$  до станції Л дорівнює  $l_2^s$  км.

Перевезення річковим транспортом здійснюється проти течії протягом  $L_1^p$ км та за течією протягом  $L_2^p$  км.

Обсяг перевезень кам'яного вугілля за рік *Qр*, тис. т. Вартість 1 т кам'яного вугілля 207,5 грн.

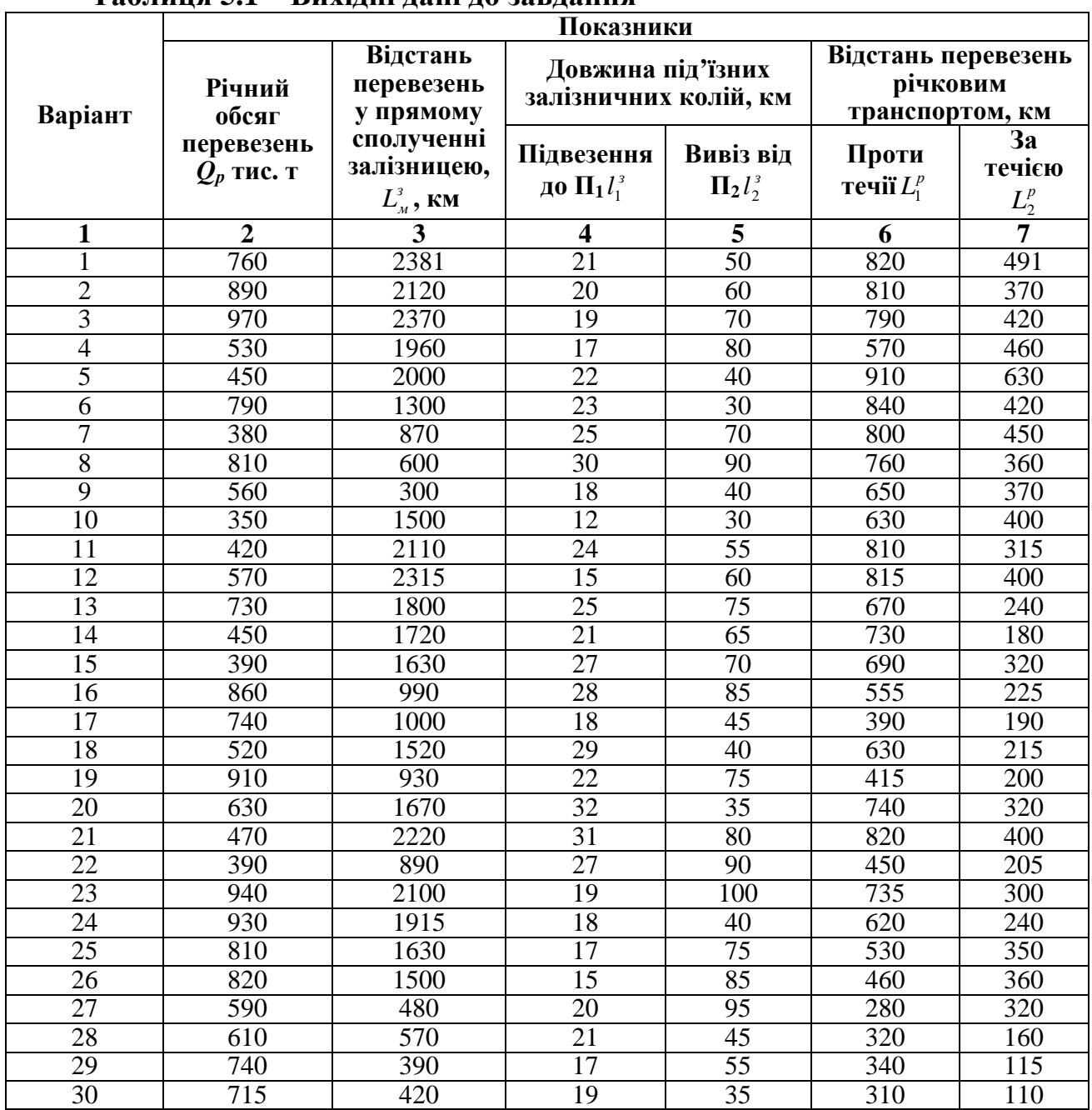

## **Таблиця 5.1 – Вихідні дані до завдання**

Варіант вихідних даних для вирішення завдання 5 обирають з табл. 5.1. Варіант відповідає номеру студента у списку групи.

## **ЕТАПИ ВИКОНАННЯ ЗАВДАННЯ**

Для того, щоб розрахувати економічну доцільність передачі перевезення вантажу зі змішаного залізнично-водного сполучення на пряме залізницею, конкретною кореспонденцію треба визначити питомі наведенні витрати під час перевезень у змішаному варіанті  $E_{np}^{s=p}$  та питомі витрати на перевезення вантажу в прямому сполученні залізницею  $E_{np}^3$ .

Розрахунок питомих наведених витрат під час перевезень у змішаному варіанті слід проводити в наступній послідовності:

1. Визначити питомі експлуатаційні витрати під час перевезень 1 т вантажу річковим транспортом  $E_{\mu}^p$  (коп./т) за формулою (5.1):

$$
E_{u}^{p} = \frac{1}{f} \Big[ C_{pyx} * (P_1 L_{p1} + P_2 L_{p2}) + C_{IJK} + C_{u} + C_{uu} + C_{3T} \Big] + (C_{\text{gan}} + C_{\text{unax}} + C_{IIB}), \tag{5.1}
$$

де *f* – коефіцієнт навантаження судна, приймаємо *f* = 1;

*Срух* – витратна ставка операцій руху, приймаємо *Срух*=0,931 коп/ткм

*Спк* – витратна ставка на початково-кінцеві операції, приймаємо *Спк*=0;

*Сч* – витратна ставка на чекання відправки судна, приймаємо *Сч*= 2,25 коп/т;

*Сшл* – витратна ставка на шлюзування, приймаємо *Сшл* = 1,5 коп/т;

 $C_{3m}$  – витратна ставка на зміну тяги, приймаємо  $C_{3m}$ = 0;

*Сван* – витратна ставка на операції під час стоянки судна під навантаженням та розвантаженням, приймаємо *Сван*= 0;

*Сшлях* – витратна ставка на витрати шляхового господарства, приймаємо *Сшлях*=10,0 коп/т;

*Спв*– витратна ставка на перевалку вантажу в дорозі, приймаємо *Спв*= 90,25 коп/т;

*Р*1, *Р*2 – відповідні виправлення, які враховують вплив плавання на навантажених або порожніх судах на швидкість руху проти течії та за течією. Приймаємо проти течії *Р*1= 1,3; за течією *Р*<sub>2</sub>=0,84;

*Lр*<sup>1</sup>, *Lр*<sup>2</sup> – відповідні відстані перевезення проти течії та за течією, км.

Відстань перевезення  $L_{p1}$  та  $L_{p2}$  обираємо згідно з варіантом з табл. 5.1.

2. Визначити питомі капітальні вкладення в рухомий склад річкового транспорту на перевезення 1т вантажу  $K_{\mu}^p$  (коп./т) за формулою:

$$
K_{\mu}^{p} = [K_{px}(P_{1}L_{p1} + P_{2}L_{p2}) + K_{IJK} + K_{o4} + K_{uu} + K_{3T}] + (K_{\text{gal}} + K_{\text{unax}} + K_{IIB}),
$$
(5.2)

де *Крух* – питомі капітальні вкладення на операцію руху, приймаємо *Крух*= = 0,94 коп/ ткм;  $K_{n\kappa}$  – питомі капітальні вкладення на початково-кінцеві операції, приймаємо  $K_{n\kappa}$  = 0;

*Коч* – питомі капітальні вкладення на очікування відправлення судна, приймаємо*Коч*= 8,30 коп/т;

 $K_{\mu\nu\tau}$  питомі капітальні вкладення на шлюзування, приймаємо К<sub>шл</sub>= 19,25 коп/т;

 $K_{3m}$  – питомі капітальні вкладення на зміну тяги, приймаємо  $K_{3m}$ = 0,

*Кван* – питомі капітальні вкладення на операції під час стоянки судна під навантаженням та розвантаженням, приймаємо *Кван*= 0;

*Кшлях* – питомі капітальні вкладення на шляхове господарство, приймаємо *Кшлях*= 90,25;

 $K_{n\epsilon}$  – питомі капітальні вкладення на перевалку вантажів, приймаємо  $K_{n\epsilon}$  = 360,5 коп/т.

3. Визначити питому вартість вантажної маси при перевезенні річковим транспортом  $K^p_{\text{av}}(\text{K}$ оп./т) за формулою

$$
K_{\rm av}^{\rm p} = \frac{100 \cdot H \cdot t_{\rm \text{norm}}}{365},\tag{5.3}
$$

де *Ц* – вартість 1т вантажу, грн/т, беремо *Ц*= 180 грн.;

*р дст t* – тривалість доставки вантажу річковим транспортом, доба

$$
t_{\text{ocm}}^p = 1,3t_{n-p}^p * Z_{\text{nep}}^p + t_{\text{M}}^p, \qquad (5.4)
$$

де *t*<sup>*р*</sup> − час на виконання навантажувально-розвантажувальних робіт (простій судна при одній вантажній операції), приймаємо  $t^p_{n-p}$  = 10 год;

1,3 – коефіцієнт, який враховує час перебування вантажу та вагона під навантаженням-розвантаженням;

 $Z_{\text{nep}}^p$ — кількість вантажних операцій, приймаємо  $Z_{\text{nep}}^p$ =2;

*р м t* – час прямування вантажу річкою, доб.

$$
t_{\scriptscriptstyle M}^{\scriptscriptstyle p} = \frac{L_{\scriptscriptstyle p1}}{V_1^{\scriptscriptstyle p}} + \frac{L_{\scriptscriptstyle p2}}{V_2^{\scriptscriptstyle p}},\qquad(5.5)
$$

де  $V_1^{\ p}, V_2^{\ p}$  – відповідно швидкість руху річкового транспортного засобу проти течії та за течією. Приймаємо  $V_1^p = 14 \text{ km/год}, V_2^p = 17 \text{ km/год}.$ 

 4. Визначити питомі наведені витрати під час перевезення вантажу річковим транспортом  $E_{nn}^p$  (коп/т):

$$
E_{np}^p = E_{n}^p + E_n(K_n^p + K_{\text{op}}^p), \tag{5.6}
$$

де *Ен* – нормативний коефіцієнт економічної ефективності, *Ен*=0,12.

 5. Визначити питомі витрати, пов'язані з підведенням-відведення вантажу залізничним транспортом  $E_{ni\alpha=nu\alpha}^{3}$  (коп/т) за формулою

$$
E_{\text{ni}\sigma\text{-}e\text{u}\sigma}^{3} = \frac{100}{P_{CT}} \bigg( \frac{C_{\text{m}a} T_{\text{n}}}{N_{B}} + C_{B} t_{B} \bigg), \tag{5.7}
$$

де  $P_{cm}$  – статична завантаженість,  $P_{cm}$  = 58 т;

Смл – витрати на утримання маневрових локомотивів, приймаємо *Смл*= 9,8 грн/лок.год; *Тл* – середня витрата локомотиво-годин на обслуговування під'їзних колій, приймаємо *Тл*= 4,5 год у добу;

 $N_e$  – середньодобовий вагонообіг під'їзних колій, беремо  $N_e$ = 12 вагонів на добу;

*Св* – витрати на деповський ремонт і амортизацію вагонів, приймаємо*Св*= 0,45 грн/вагоно-год;

*t<sup>в</sup>* – середній обіг вагону під'їзними залізничними коліями, приймаємо *tв*=12год.

 6. Визначити питомі експлуатаційні витрати на виконання навантажувально-розвантажувальних робіт *Е<sub>н−р</sub>* (коп∕т) за формулою:

$$
E_{_{n-p}} = C_{_{n-p}} \cdot Z_{_{nep}}, \tag{5.8}
$$

де *Сн-р* – витратна ставка на тонно-операцію, коп/т. Приймаємо *Сн-<sup>р</sup>* = 80 коп/т;

*Zпер* – кількість перевантажувальних тонно-операцій, *Zпер*= 2.

 7. Визначити питомі капітальні вкладення в рухомий склад та постійне обладнання залізничного транспорту на під'їзних шляхах  $K_{n\mu}^3$  (коп/т) за формулою:

$$
K_{\text{nu}}^3 = \frac{100H_B * K_{\text{p}e} \left[2K_{\text{IIK}} + \frac{K_{\text{p}y} (1 + \alpha_{\text{gan}}) * (l_1^3 + l_2^3)}{520}\right] + nK_{\text{I3}},\tag{5.9}
$$

де *Цв* – оптова ціна вагона, грн, приймаємо *Цв*= 18000 грн;

*Крем* – коефіцієнт, який враховує парк вагонів, які перебувають у ремонті, приймаємо  $K_{peak}$ = 1,15;

*n* – кількість вагонів, які перебувають у переробці, *n*= 1 ваг;

*Кпк*, *Крух*, *Ктз* – коефіцієнти, які враховують відношення вартості локомотивного парка та постійного обладнання до вартості парка вагонів операціями процесу переведень відповідно за початково-кінцевих операцій та операцій руху і переробки вагонів на технічних станціях. Приймаємо *Кпк*=2,01; *Крух*=7,45; *Ктз*=2,54.

<sup>α</sup> *ван* – коефіцієнт, який визначає відношення порожнього пробігу вагону до вантажного,  $\alpha_{\text{gap}} = 1$ ;

 $l_1^3$ ,  $l_2^3$  – відповідно довжина під'їзних залізничних колій, км (беремо згідно варіанта з табл. 5.1.)

 8. Визначити питому вартість необхідних навантажувальнорозвантажувальних машин та обладнання *Кн-р* (коп./т) за формулою:

$$
K_{u-p} = \frac{100H_{u-p}}{H_{u-p}},
$$
\n(5.10)

*н р <sup>н</sup> <sup>р</sup> П* − де *Цн-р* – оптова ціна навантажувально-розвантажувальної машини. Приймаємо для автонавантажувача *Цн-р*= 8000 грн;

*Пн-<sup>р</sup>* – середньорічна продуктивність автонавантажувача, т, приймаємо *Пн-<sup>р</sup>* = 25000 т.

9. Знайти питому вартість вантажної маси при підведенні та вивезенні залізничним транспортом  $K_{\text{av}}^3$  (коп./т) за формулою (5.11):

$$
K_{\rm au}^{\rm s(n-e)} = \frac{100\mu (l_1^{\rm s} + l_2^{\rm s})}{24*365*V_{\rm au}^{\rm s}},\tag{5.11}
$$

де  $V_{\text{gal}}^3$  – середня швидкість доставки вантажу залізничним транспортом під'їзними коліями до (з) міст перевалки, км/год;  $V_{\text{out}}^3 = 20$ км/год;

10. Знайти додаткову питому вартість вантажної маси в обігу під час перевезень у змішаному сполученні  $K_{\epsilon_M}^{3-p}$  порівняно з прямим залізницею за формулою:

$$
K_{\text{ew}}^{s-p} = \frac{100I}{365} \left( t_{\text{ocm}}^{s-p} - t_{\text{ocm}}^{s} \right),\tag{5.12}
$$

де *<sup>з</sup> дост t* – час на доставку вантажу магістральною залізницею, доб.

$$
t_{oocm}^{3} = \frac{L_{u}^{3}}{V_{o}^{3}},
$$
\n(5.13)

де  $L^3$  – відстань перевезень у прямому сполученні залізницею, км (брати згідно варіанту з табл. 5.1.)

 $V^3_\delta$  – ділянкова швидкість руху магістральною залізницею, приймаємо  $V^3_\delta = 35$  км/год;  $t^{3-p}_{oocm}$  – тривалість доставки вантажу під час перевезень у змішаному сполученні, доб.

$$
t_{oocm}^{3-p} = t_{ni\sigma}^3 + t_{eus}^3 + 1,3t_{n-p}^3 * Z_{nep}^3 + t_{oocm}^p, \qquad (5.14)
$$

де  $t_{\text{n}i\partial}^3$ ,  $t_{\text{e}i\theta}^3$  $t_{\textit{ni}\theta}^{\textit{3}}$ ,  $t_{\textit{euse}}^{\textit{3}}$  – відповідно час на підведення вантажу до порту відправлення та вивіз його з порту прибуття, доб.

$$
t_{ni\delta}^3 + t_{sue}^3 = \frac{l_1^3 + l_2^3}{V_{sau}^3},
$$
 (5.15)

де *t<sub>н−р</sub>* − час на виконання навантажувально-розвантажувальних робіт (простій вагону під час однієї вантажної операції),  $t_{n-p}^3 = 10$  год.;

 $Z_{\text{nep}}^3$  – кількість вантажних операцій,  $Z_{\text{nep}}^3 = 2$ .

11. Визначити питомі додаткові збитки вантажу *Кдод* (коп/т);

$$
K_{\text{IOA}} = H_{\text{e}} \cdot d \cdot 100,\tag{5.16}
$$

де *d* – збитки, т.

Прийняти збитки в розмірі 0,020 – 0,025 т.

 12. Визначити питомі наведені витрати під час переведення однієї тонни вантажу при змішаному варіанті  $E_{np}^{s-p}$  (коп./т) за формулою :

 $(K_{\nu}^p + K_{\nu}^3 + K_{\nu} - R_{\nu}^3 + K_{\varepsilon}^{3(n-1)} + \Delta K_{\varepsilon}^{3-p} + K_{\varepsilon} + K_{\varepsilon}$  $\partial$ од <sup>| *I*</sup> ПК *з р вм з*(п–в *н*-р <sup>I</sup> <sup>*I*</sup> *вм з пш р*  $_{H-p}$   $\mathbf{P}_{H}$   $\mathbf{P}_{M}$ *з під вив р*  $E_{np}^{3-p} = E_{np}^p + E_{ni\partial - \textit{eus}}^3 + E_{n-p} + E_n (K_n^p + K_{nu}^3 + K_{n-p} + K_{\textit{e,u}}^{3(n-1)} + \Delta K_{\textit{e,u}}^{3-p} + K_{\textit{evo}} + K_{\textit{evo}}^3)$  $-\epsilon_{u\epsilon}$   $\mathbf{E}_{u-p}$   $\mathbf{E}_{u}$   $\mathbf{E}_{v}$   $\mathbf{E}_{v}$   $\mathbf{E}_{v}$   $\mathbf{E}_{v}$   $\mathbf{E}_{v}$   $\mathbf{E}_{v}$  $\frac{1}{2}E_{p}^{p} + E_{m0}^{3} + E_{m-n}^{3} + E_{n-n}^{3} + E_{n}(K_{n}^{p} + K_{mu}^{3} + K_{n-n}^{3} + K_{su}^{3(n-6)} + \Delta K_{su}^{3-p} + K_{oo}^{3} + K_{IJK})$ . (5.17) Прийняти питомі капітальні вкладення на початково-кінцеві операції *Кпк*= 0.

Розрахунок питомих наведених витрат під час перевезень прямим, варіантом залізницею  $E_{np}^3$  (коп./т) слід проводити в наступній послідовності:

а) Визначити питомі експлуатаційні витрати на перевезення вантажу за магістральною залізницею *<sup>з</sup> Е<sup>м</sup>* (коп./т) за формулою:

$$
E_{\mu}^{3} = C_{IJK} + C_{pyx}^{*} + L_{\mu}^{3} + C_{\mu x \mu x}, \qquad (5.18)
$$

де *Спк*, *Срух*, *Сшлях* – відповідно витратні ставки на початково-кінцеві операції, операції руху, утримання постійного обладнання та рухомого складу; приймаємо *Спк*= 0; *Срух*=4,05 коп/ткм; *Сшлях*=60,83 коп/т.

*з Lм* – відстань перевезень у прямому сполученні залізницею, км. Приймаємо згідно з варіантом із табл. 5.1.

б) Визначити питомі капітальні вкладення в рухомий склад і постійне оновлення залізничного транспорту  $K^3$ <sub>м</sub> (коп./т) за формулою:

$$
K_{\mu}^{3} = K_{IJK} + K_{pyx} * L_{\mu}^{3} + K_{\mu\mu\mu} * L_{\mu}^{3}, \qquad (5.19)
$$

де *Кпк*, *Крух*, *Кшлях* – витратні ставки за капітальними вкладеннями, аналогічні експлуатаційним, приймаємо:  $K_{nx}$ = 0;  $K_{pyx}$ = 18,55 коп/ткм;  $K_{uu}$ <sub>*лях*</sub>= 325,75 коп/т.

в) Визначити питому вартість вантажної маси при перевезенні магістральним транспортом  $K_{\text{av}}^3$  коп./т за формулою:

$$
K_{\text{em}}^3 = \frac{100\, \mu_{\text{m}}^3}{24 \times 365 \times V_{\text{gan}}^3}.\tag{5.20}
$$

Для розрахунків приймаємо середню швидкість доставки вантажу  $V_{\text{grav}}^3$ 25 км/год.

г) Визначити питомі експлуатаційні витрати на перевезення вантажу за магістральною залізницею  $E_m^s$  (коп./т) за формулою:

$$
E_{np}^3 = E_{\scriptscriptstyle M}^3 + E_{\scriptscriptstyle H} (K_{\scriptscriptstyle M}^3 + K_{\scriptscriptstyle \rm SM}^3). \tag{5.21}
$$

д) Нормативний коефіцієнт економічної ефективності *Ен*= 0,12.

е) Економічну доцільність передачі перевезення вантажу зі змішаного залізнично-водного сполучення на прямі залізницею конкретною кореспонденцією визначається умовою  $E_{np}^{3-p}$  ≻  $E_{np}^3$ , а розмір одержаної економії (грн.) – за формулою:

$$
E_{e\kappa} = \frac{(E_{np}^{3-p} - E_{np}^3)^* Q_p}{100 * 1000},\tag{5.22}
$$

де *Qр* – річний обсяг перевезень, тис. т, приймаємо згідно з варіантом з табл. 5.1. 13. Зробити необхідні висновки.

#### **Питання для самоконтролю**

1. Основні принципи взаємодії різних видів транспорту.

2. Кількісні та якісні показники перевізної роботи.

3. Що не входить до складу транспортної системи.

4. Види транспорту в складі ЕТС.

5. Напрямки розвитку транспортної системи.

6. Критерії, що визначають сферу раціонального використання виду транспорту.

7. Форми технологічної взаємодії різних видів транспорту.

#### **СПИСОК ДЖЕРЕЛ**

1. Ю. В. Соболев, В. Л Дикань и др. Єдина транспортна система: Навч. пос. Х.: ООО «Олант», 2002. – 288 с.

2. Аксенов И. А. Единая транспортная система. – М.: Высшая школа, 1991. – 383 с.

3. Самойлов Д. С. Городской транспорт – М.: Стройиздат, 1990. – 384 с.

4. Правдин Н. В., Негрей В. Я., Подкопаев В. А. Взаимодействие различных видов транспорта. – М.: Транспорт, 1989. – 301 с.

5. Цветов Ю. М., Лысенков В. А., Смелянский Ю. М. Организация совместной работы различных видов транспорта. – К.: Техника, 1985. – 245 с.

*Навчальне видання*

## Методичні вказівки до самостійної роботи та проведення практичних занять з дисципліни

# **«ТРАНСПОРТНІ СИСТЕМИ»**

 *(для студентів 3 - 4 курсу денної і заочної форм навчання за напрямом підготовки 6.080101 – «Геодезія, картографія та землеустрій»)* 

> Укладачі: **КУШ** Євген Іванович  **РУДЄВА** Анна Сергіївна

Відповідальний за випуск *В. К. Доля*

Редактор *К. В. Дюкар*

Комп'ютерне верстання *К. А. Алексанян*

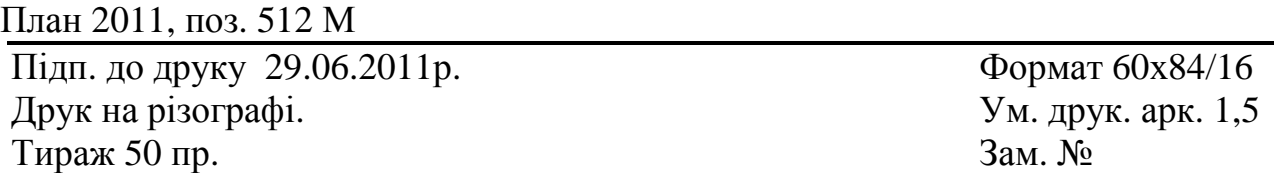

Видавець і виготовлювач: Харківська національна академія міського господарства, вул. Революції, 12, Харків, 61002 Електронна адреса: rectorat@ksame.kharkov.ua Свідоцтво суб'єкта видавничої справи: ДК № 4064 від 12.05.2011 р.